#### Empirical Modelling and the challenge of enterprise architecture

Charlie Care

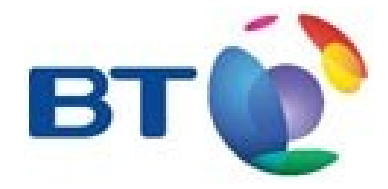

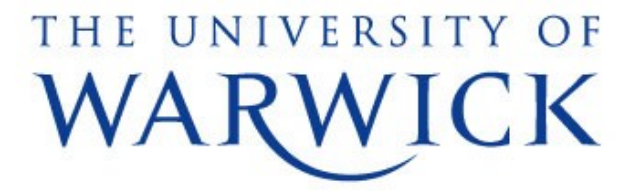

#### About me

- BSc Computer Science (Warwick, 2004)
- Ph.D. Computer Science (Warwick, 2008)
- Software Engineer at BT since 2007
	- Graduate Software Engineer/Analyst, 2007-2009
	- Senior Software Engineer. 2009-Present
- Things that interest me
	- Integration patterns, REST web services, simple integrations
	- Java, Python, Ruby, Service/Client side JavaScript
	- Convention over Configuration (frameworks and approaches)

### This Lecture – outline

#### ● **Introduction**

- Section 1: Scene setting
- Section 2: Maintaining state within the application
- Section 3: Maintaining state between applications
- Section 4: Blue sky
- Conclusions

### This Lecture – outline

- Introduction
- Section 1: Scene setting
- Section 2: Maintaining state within the application
- Section 3: Maintaining state between applications
- Section 4: Blue sky
- Conclusions

#### State management in Enterprise Systems

- Management of state within applications
- Management of state between applications

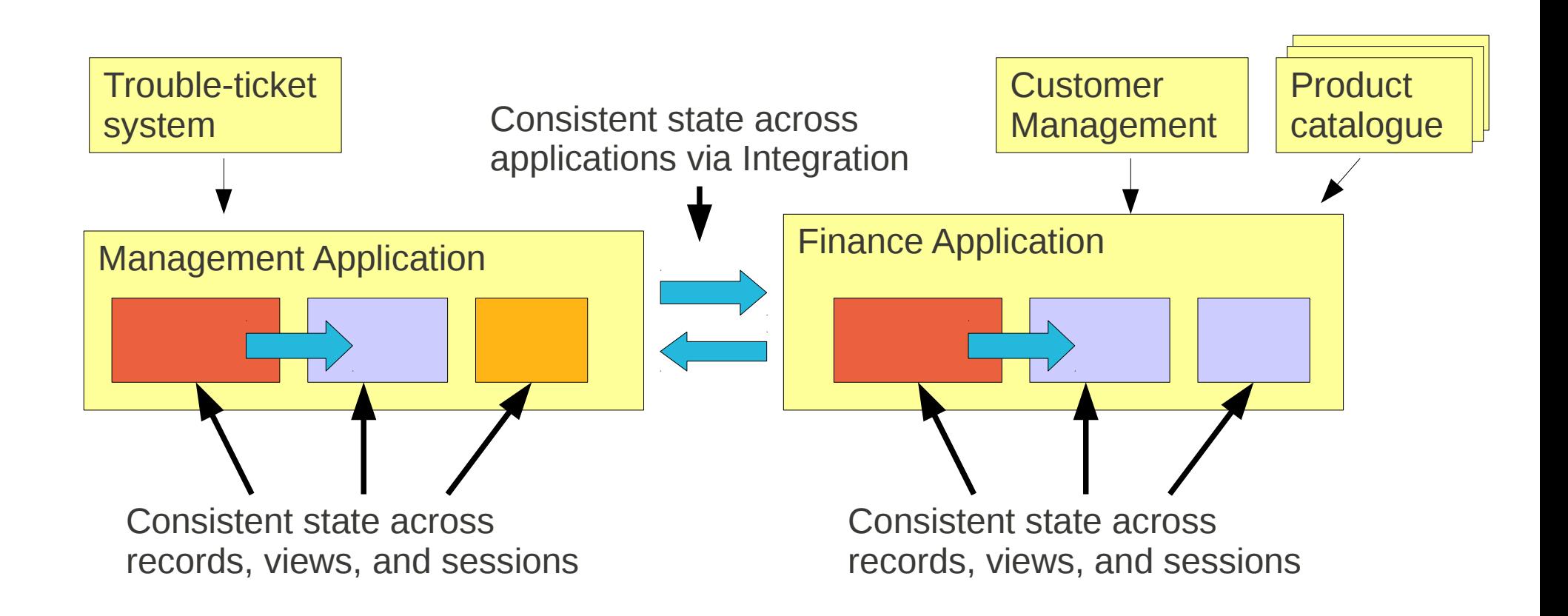

#### Intra-application state management

- Traditionally the role of the database
- Views offer dependency
- Triggers are an agency mechanism
- That's fine when applications pull data from db...

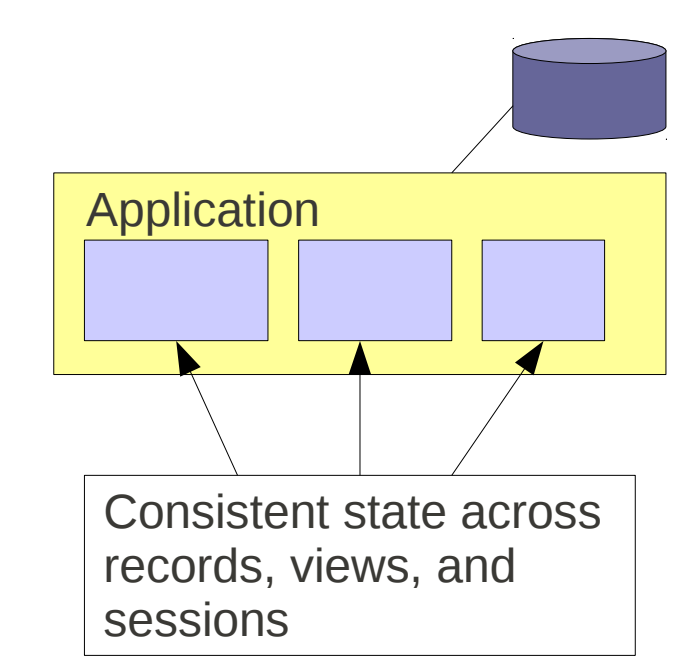

- What about clustering and caching outside the db?
- What about no-sql solutions
- What about distributed apps?

#### Inter-application state management

- Variety of ways of integrating
	- File transfer
	- Shared Database
	- RPC
	- Messaging
- Not as much EM thinking here...

What does EM have to say about integration...?

- LSD Notation
- *Oracles*, *Handles*
- *Derivates* tell you about master data etc.

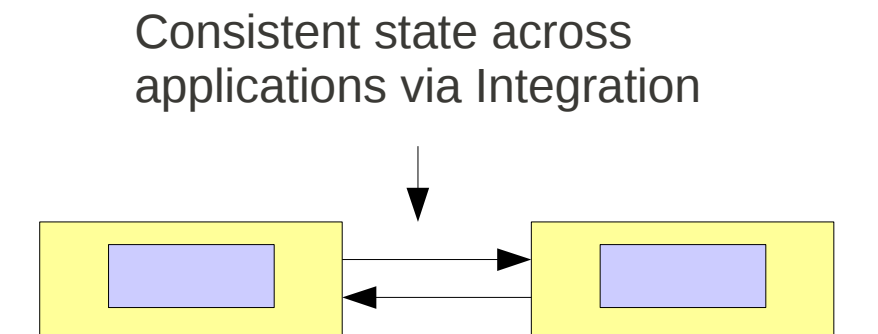

## Real-world example

- Agile system for managing demand
- Supports decomposition of 'user stories'
- Reporting provided in a separate data warehouse

#### Example: Hierarchical State

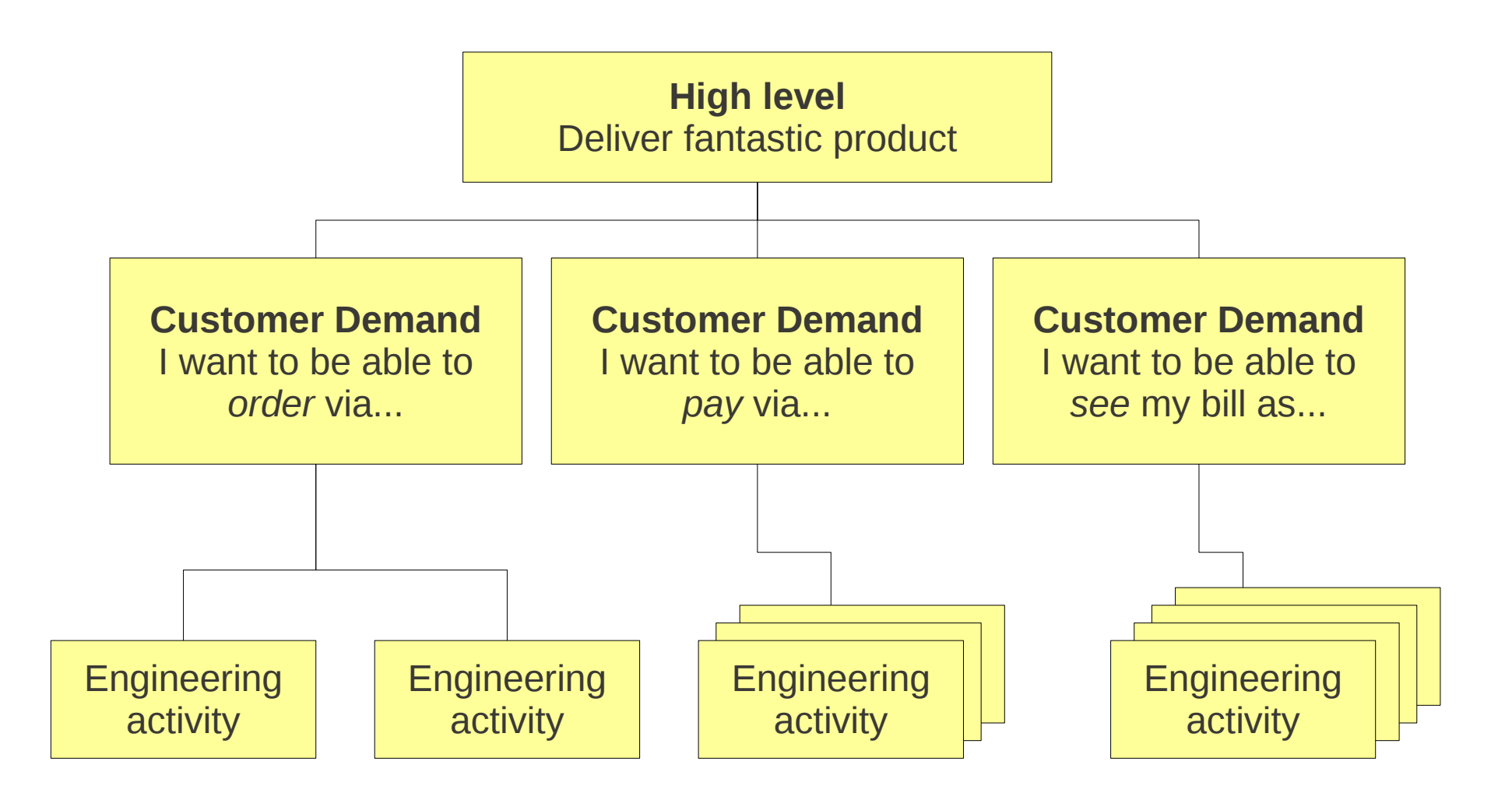

#### Inside the application – example hierarchy

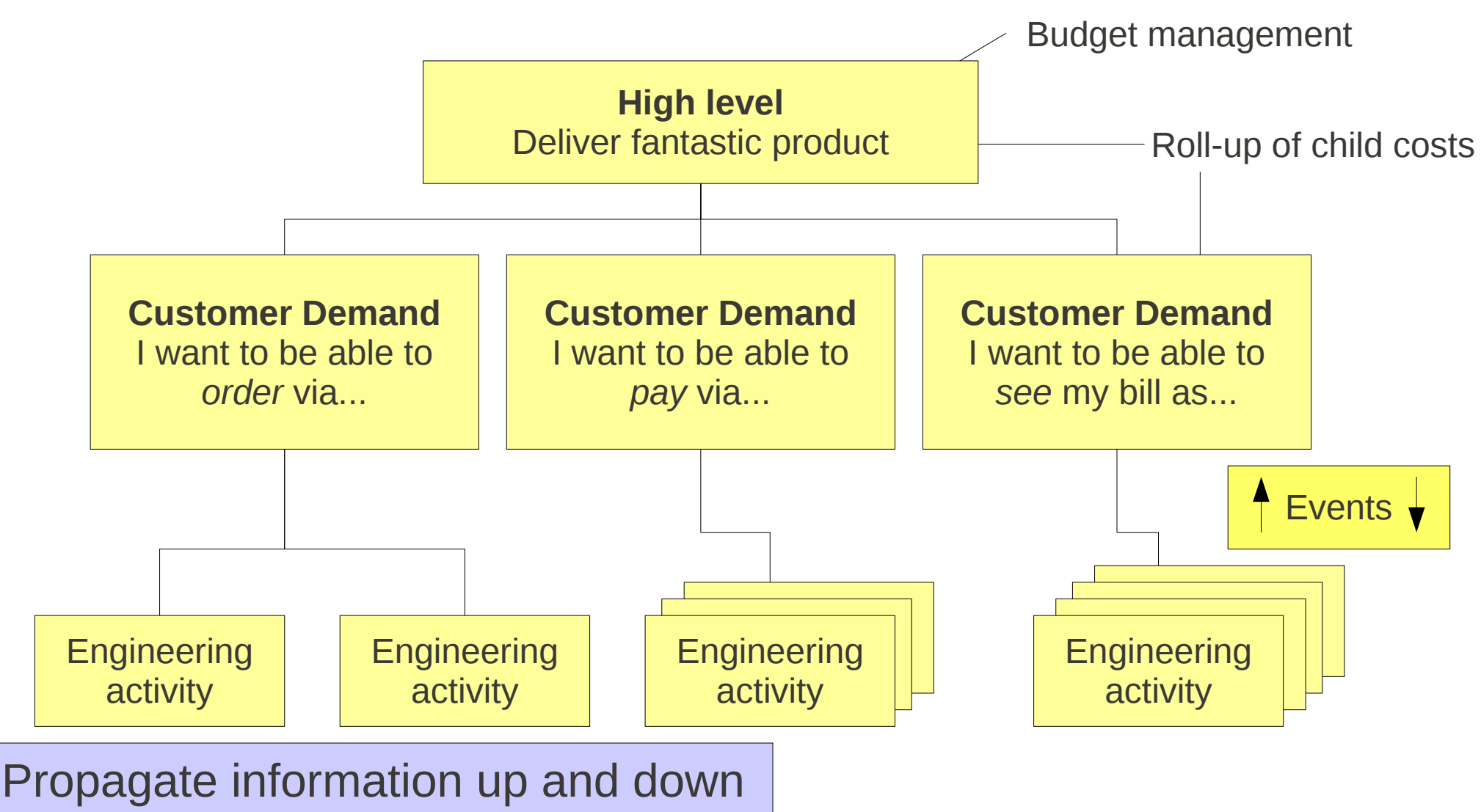

tree on editing of a record

### Inter-Application state management

- Application doesn't exist on it's own
	- e.g. ship messages to data warehouse

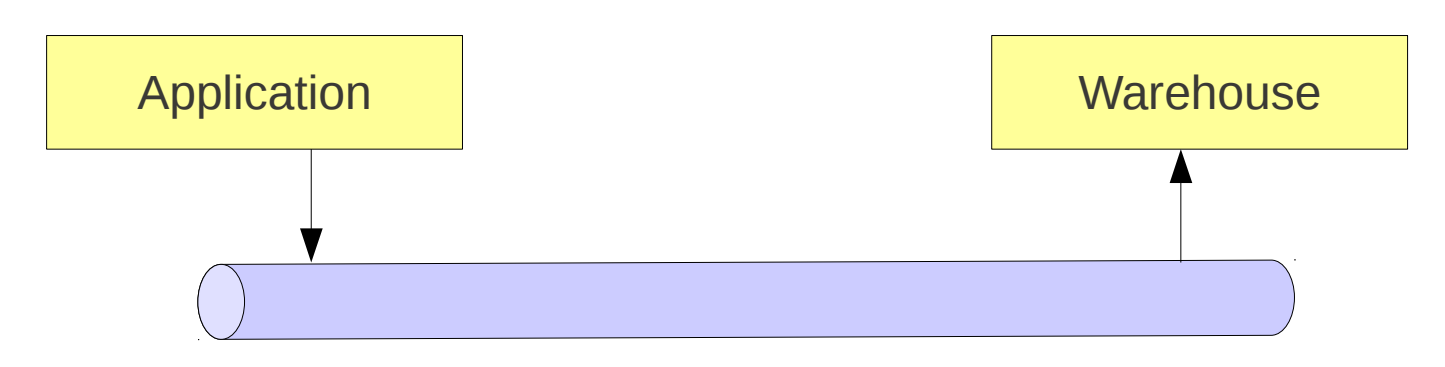

• What do we send?

#### Example: Hierarchical State

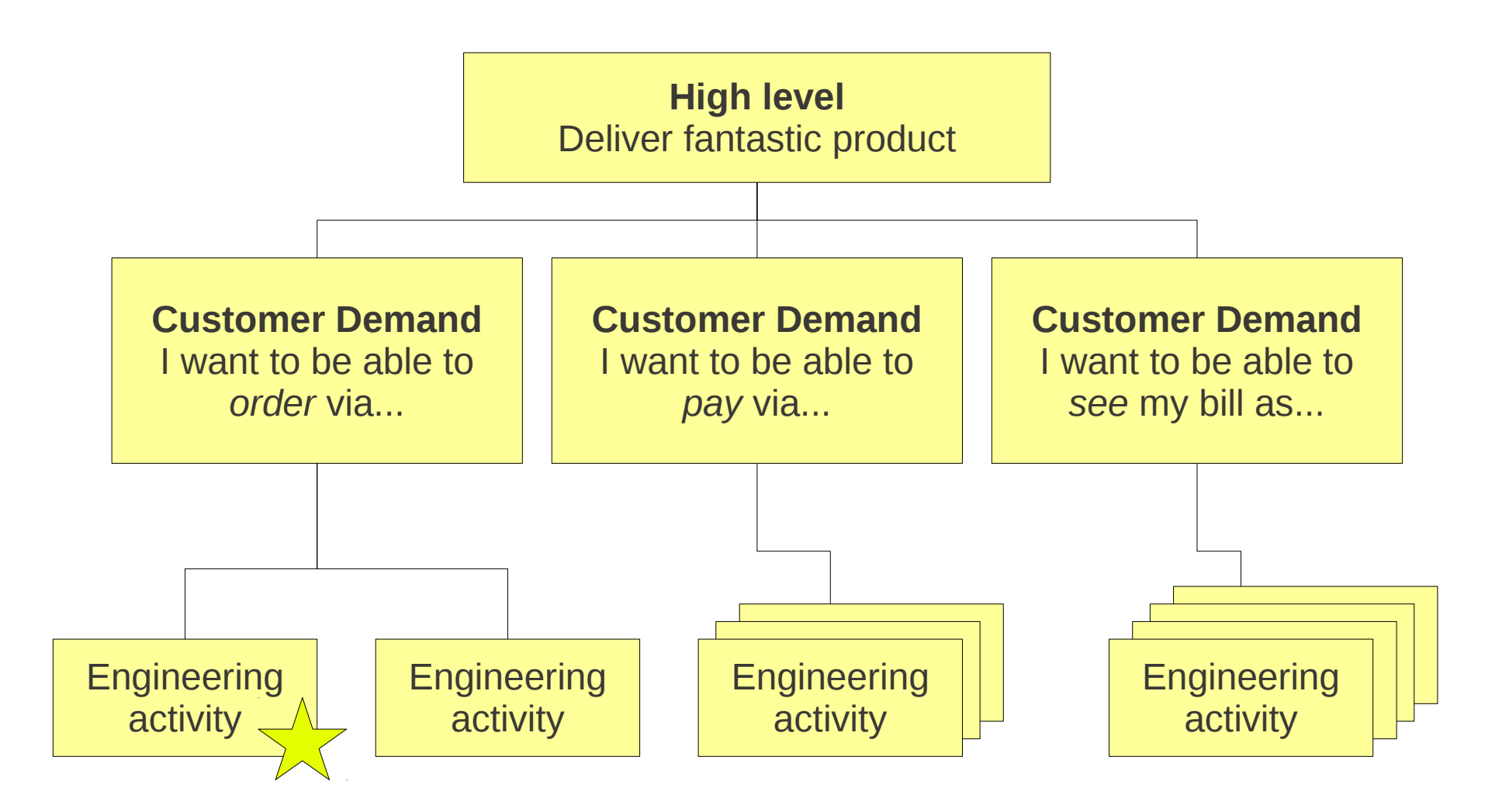

#### Example: Hierarchical State

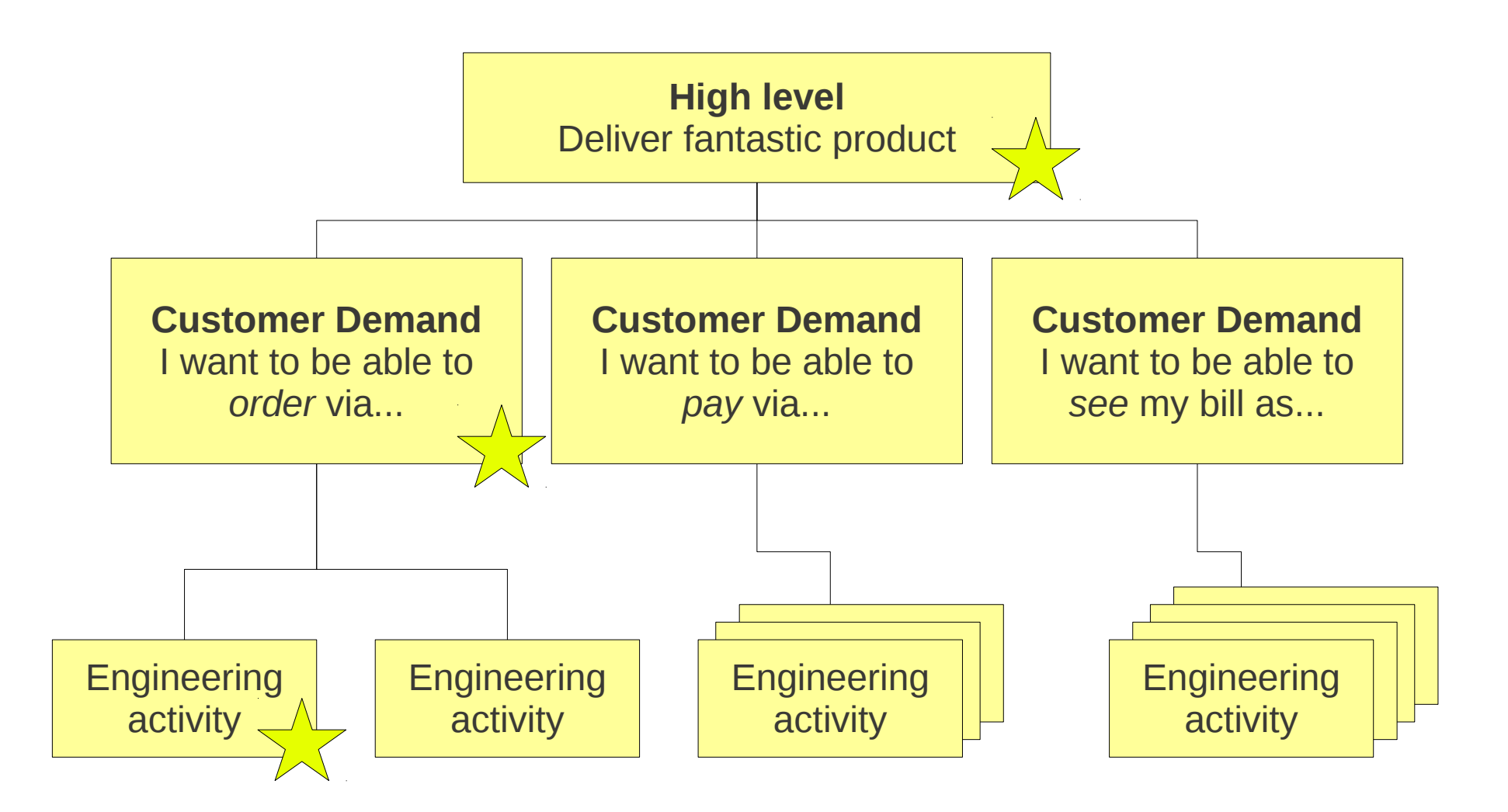

### Inter-Application state management

- Application doesn't exist on it's own
	- e.g. ship messages to data warehouse

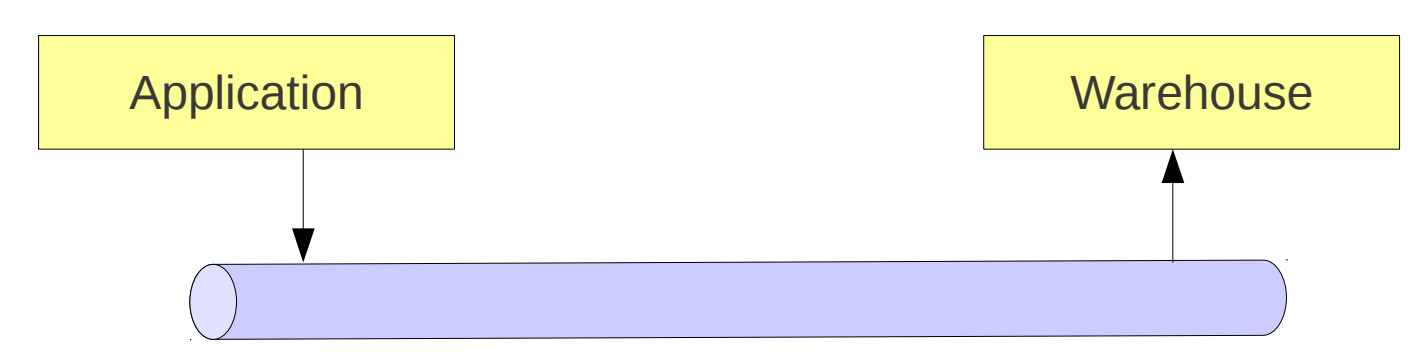

- What do we send?
	- One message for each change?
	- What about dependent changes?
	- Do we replicate the dependency and derivation logic on the far end?
		- Who masters this logic? What about upgrades?

#### State management in Enterprise Systems

- Management of state between applications
- Management of state within applications

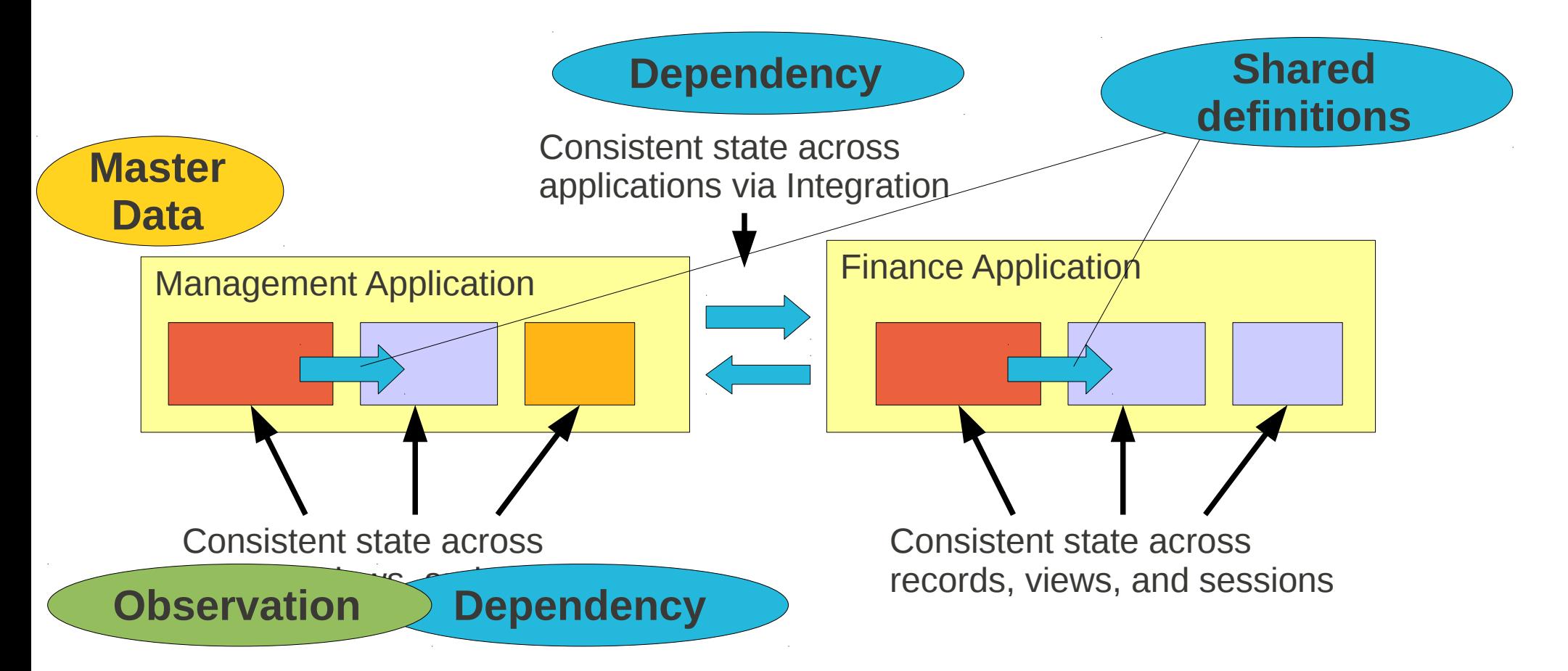

### This Lecture – outline

- Introduction
- Section 1: Scene setting
- Section 2: Maintaining state within the **application**
- Section 3: Maintaining state between applications
- Section 4: Blue sky
- Conclusions

### The need for state maintainers

- Dependency (as you've seen it in EDEN) is a really useful tool
	- Simplicity of state relationships...
	- ...in a declarative way
	- Avoids the classic updateState() function !
	- We're not the only ones to realise the benefits of declarative state!
- What's the general pattern here?

#### The Observer Pattern

- One of the classic patterns in the GOF book
	- Design Patterns: Elements of Reusable Object-*Oriented Software*.

Gamma, Helm, Johnson, Vlissides (1994)

- "defines a one-to-many dependency between objects so that when one object changes state, all it's dependents are notified and updated automatically" (p. 293)
- Sounds good... but is this *dependency*?

# Observer (cont...)

- Adobe Flex, Microsoft Xaml
	- data-binding expressions are implementations of **Observer**.
	- General support via events dispatch mechanism
- $C#$  net
	- Support for observer via event pub/sub
	- Provides **IObservable** interface
- Java
	- Even Java has had **Observer** and **Observable** interfaces support since JDK 1.0

# Demo 1 – Flex data-binding

- Data-binding is like dependency
- Declarative

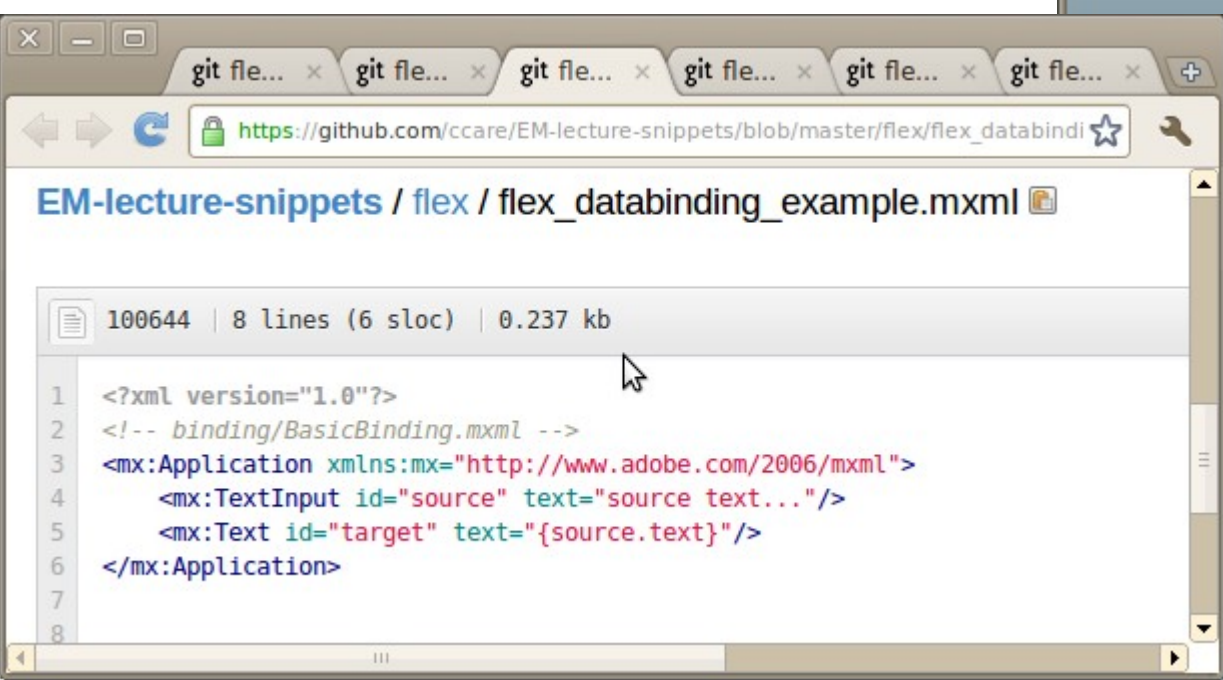

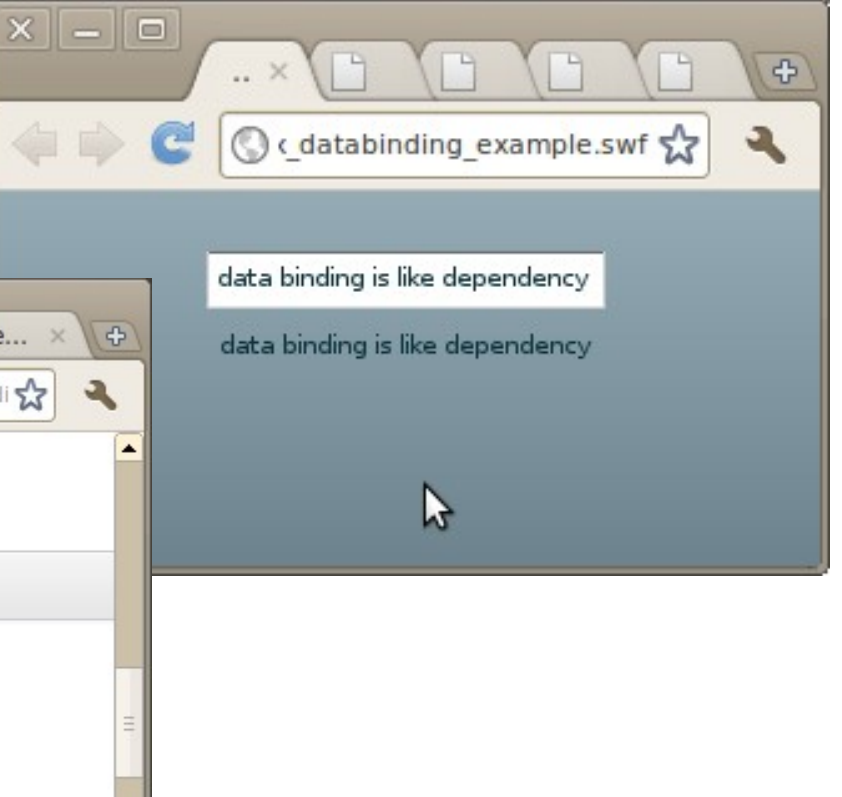

# Demo 2 – two-way binding

- Declarative two way binding is possible too
- Need to use agency for this in EDEN

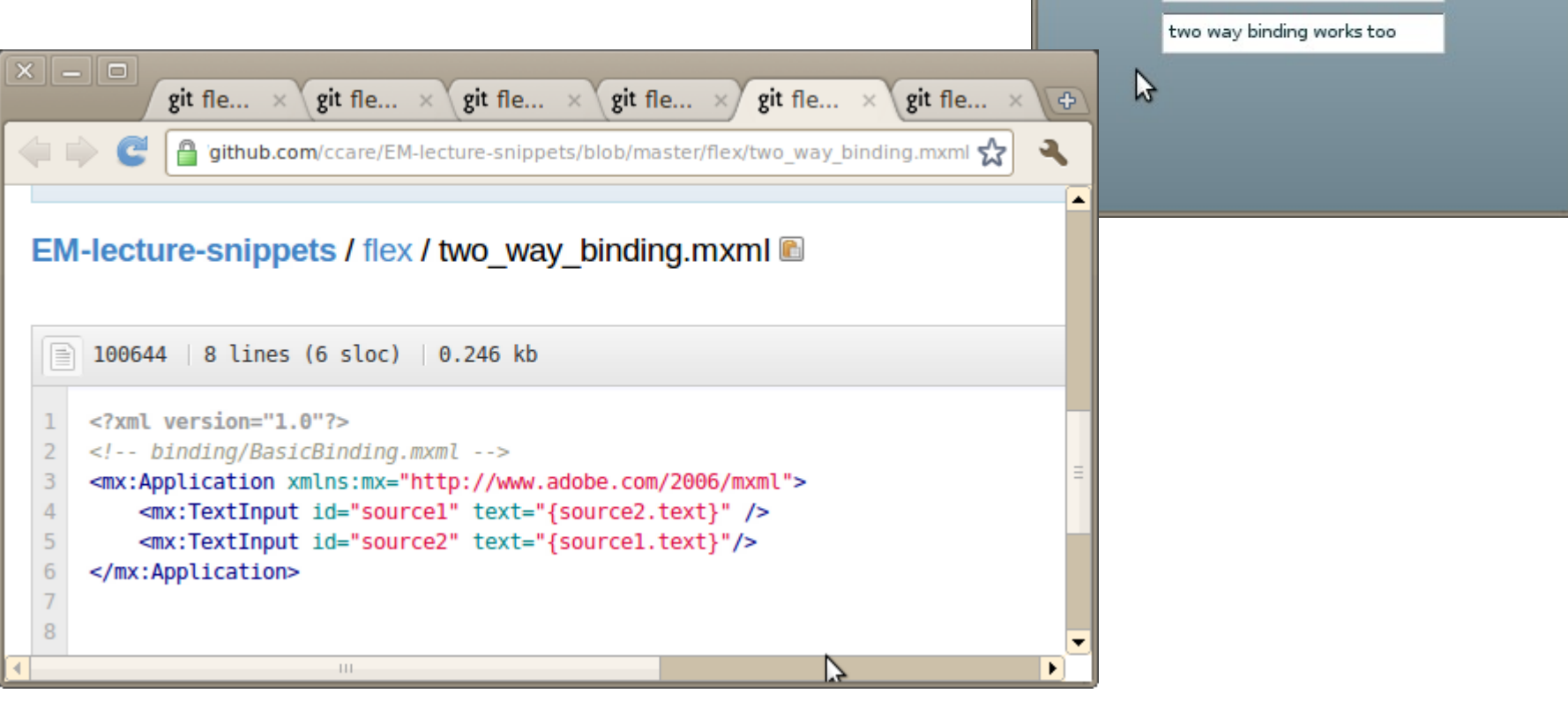

 $x$  - 0

 $45$ 

hle:///home/ccare/coi

two way binding works too

# Demo 3 – binding by event listeners

 $x$  - 0

 $\Box$ 

 $\Box$ 

0

 $\Box$ 

• Of course, you can implement this yourself with event listeners

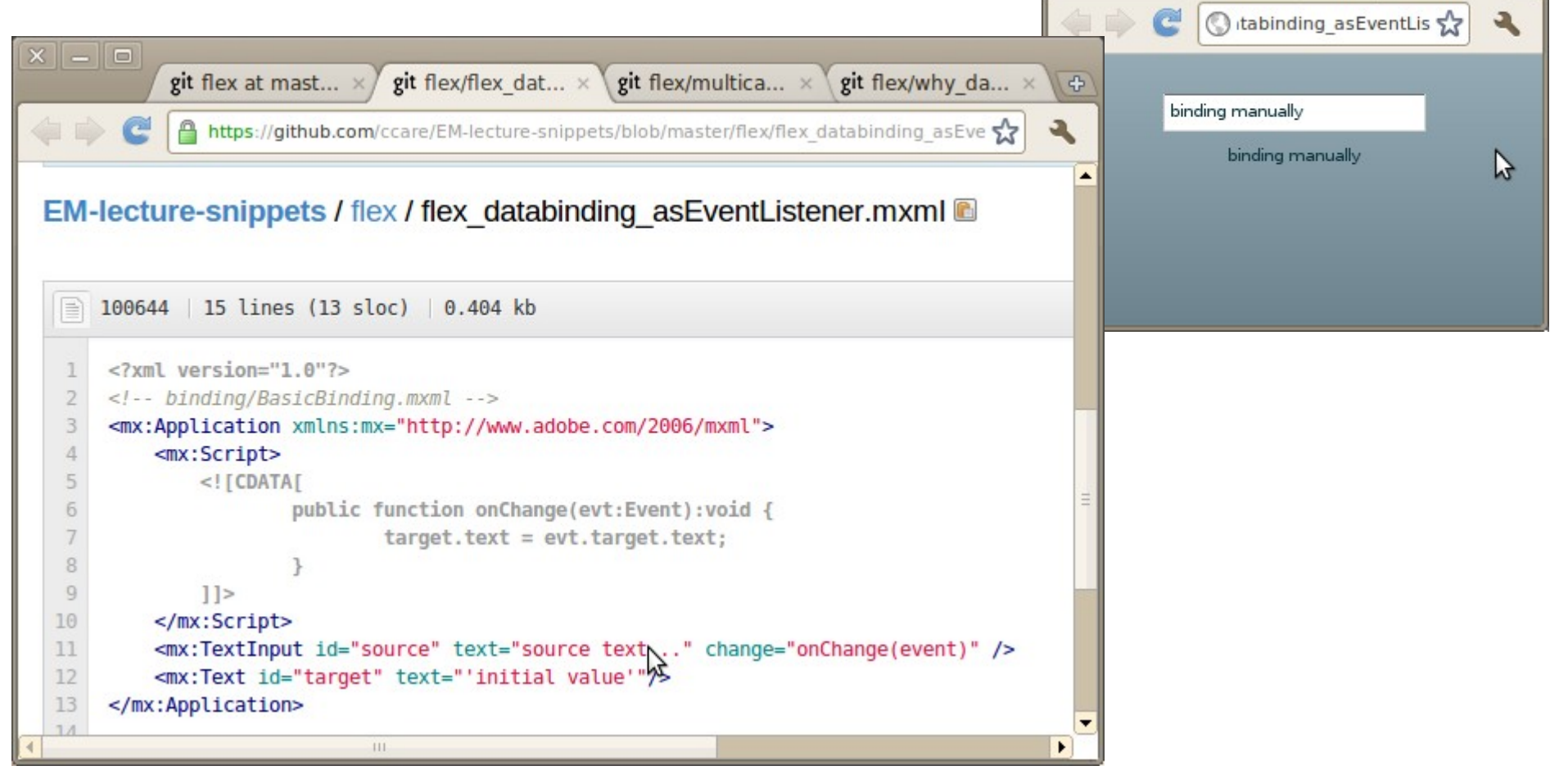

#### Demo 4 – Multi-target agency

• Custom event listeners will allow you to break dependency semantics $\boxed{\mathbf{x}}$   $\boxed{-}$   $\boxed{\mathbf{o}}$ 

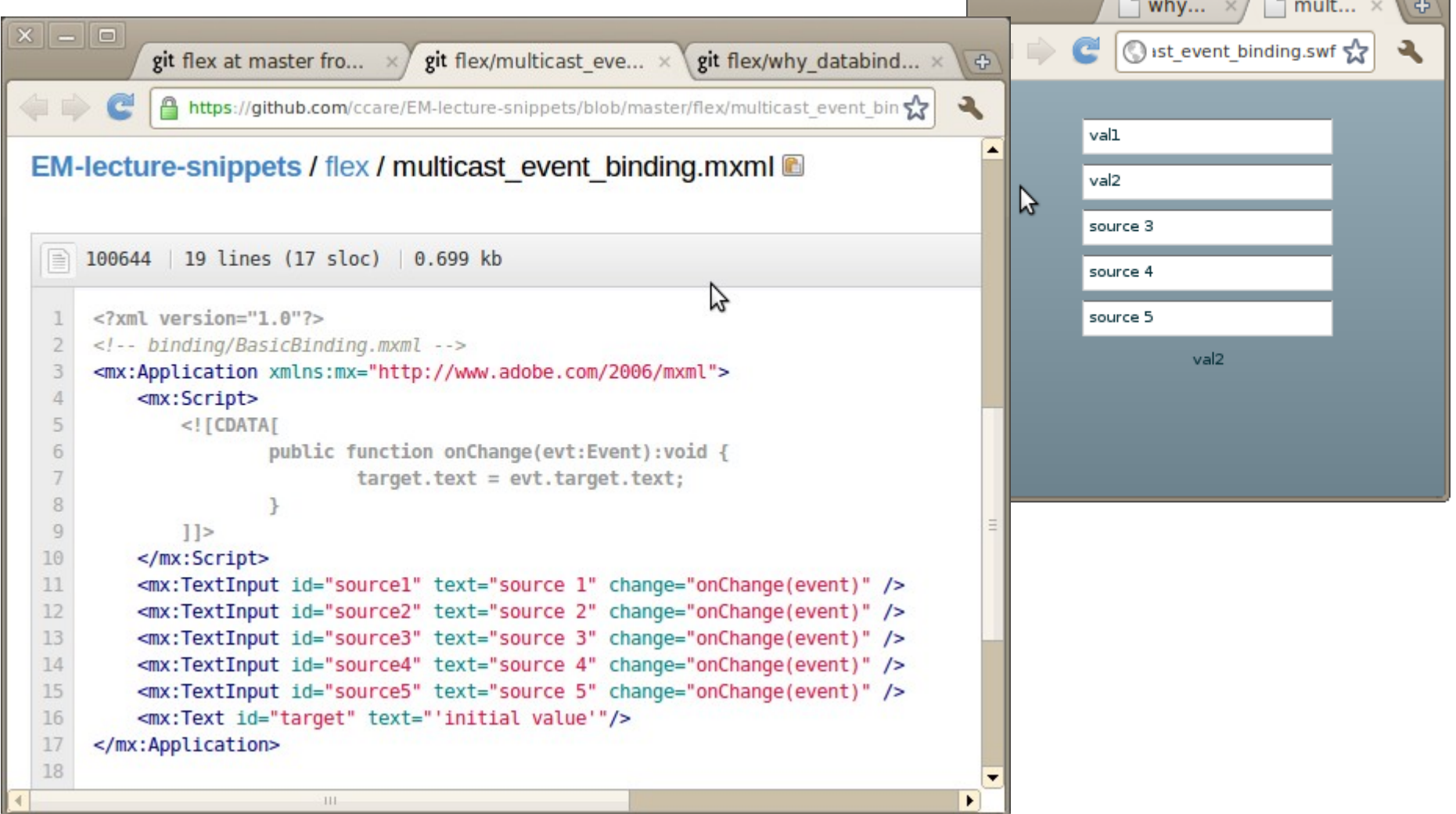

#### Demo 5 – Data-binding is NOT definitive

 $x$   $\sigma$ 

 $\Box$  why databinding is...

Stabinding is not dep 5.7

writing the dependency

 $\overline{a}$ 

• And a simple investigation shows that data-binding expression do not give you definitive behaviour either.

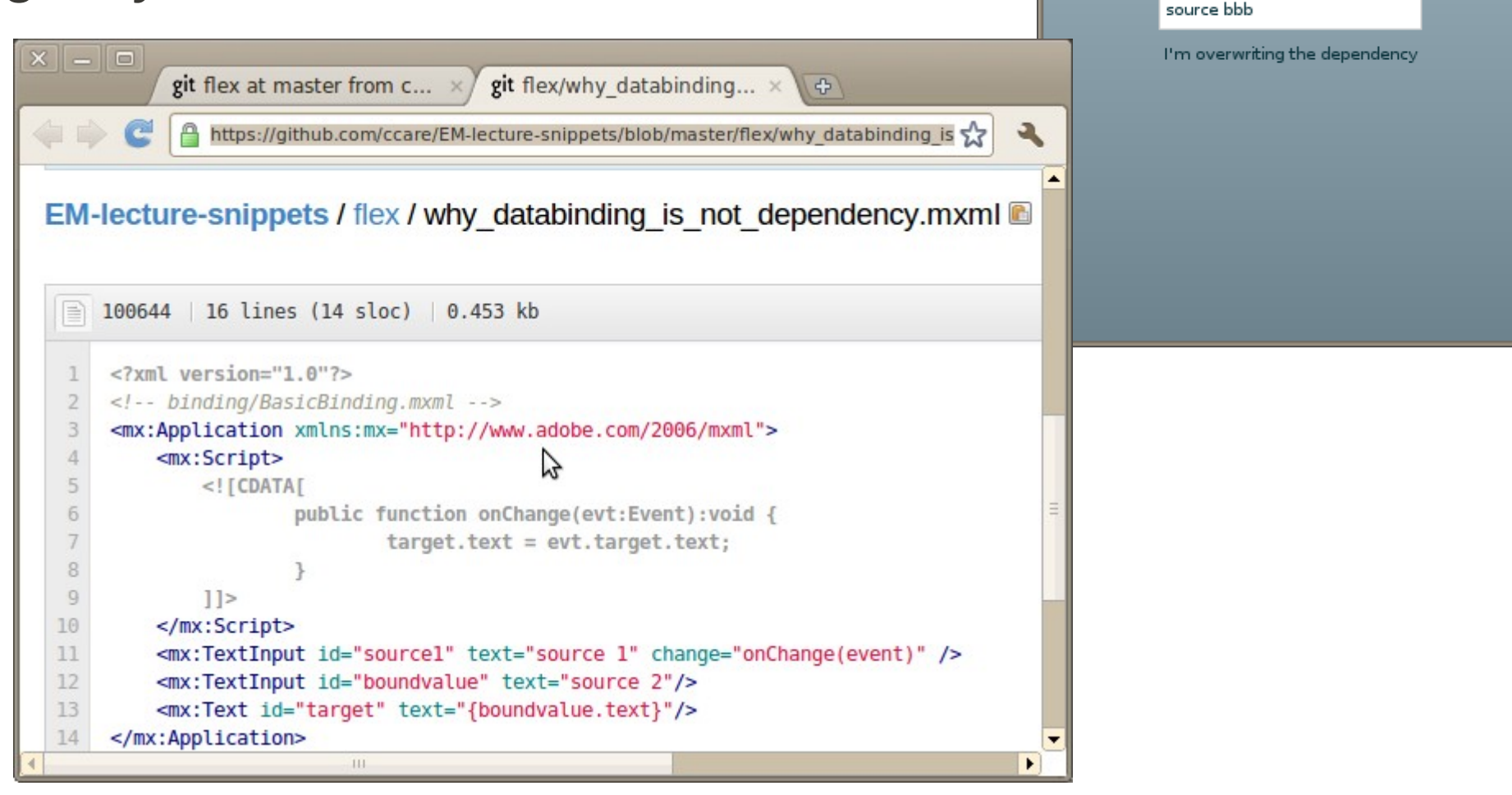

# Data-binding reviewed

- Data-binding in Flex is really handy
- You get
	- The convenience of dependency
	- Declarative expression of state update
	- The benefits of being able to do more than **EDEN** (two way, multicast etc.)
- However, you don't get
	- atomic state change
	- introspection of definition
	- Clear dependency graph
	- Protection from redefinition...

# EDEN: Two types of Observer

• In EDEN, Both dependencies and triggered procs are types observers.

$$
a is b + c;
$$
\n
$$
a is b + c;
$$
\n
$$
a = b + c;
$$
\n
$$
a = b + c;
$$

- Can implement data-binding as agency, but without the semantic guarantees of dependency.
- Modern languages are happy to give you the sugared syntax without the guarantees...
- What behaviour makes sense?
- Might be the compromise in a traditional language

# Some types of **observer**

- Dependency guaranteed not to observe inconsistency
	- $-$  a **is**  $b + c$
- Triggered updates (agency), trigger on change, no guarantees when executed
	- **proc** f : a {}
- Some others we might consider
	- Definitive state  $-$  like dependency  $-$  no immediate update
		- a **is calculated by** b + c (dtkeden kind of gives you this)
	- Triggered updates that are guaranteed to run before observation – e.g. like database triggers
		- **eager\_proc** trigger : a {}

### This Lecture – outline

- Introduction
- Section 1: Scene setting
- Section 2: Maintaining state within the application
- **Section 3: Maintaining state between applications**
- Section 4: Blue sky
- Conclusions

#### Observation and enterprise integration

• We want applications to observe state in other applications

- If we're going to expose a tree of observables...
	- …why not do it over http?
	- Can a simple RESTful exposure can provide the observable semantics we want?

#### REST Example: Publication service

- Representational State Transfer (REST)
- Every resource is a url
- Use standard http verbs to manipulate resources
- Access representation of resource **5**
	- HTTP GET /pubdata/dcs/papers/5
- Create or Update resource **5** (submit message body)
	- HTTP PUT /pubdata/dcs/papers/5
- Create a new resource (submit message body)
	- HTTP POST /pubdata/dcs/papers/
- Delete an entry
	- HTTP DELETE /pubdata/dcs/papers/5

# REST publications service

- Use case: Access publications within dcs
- Access via http GET

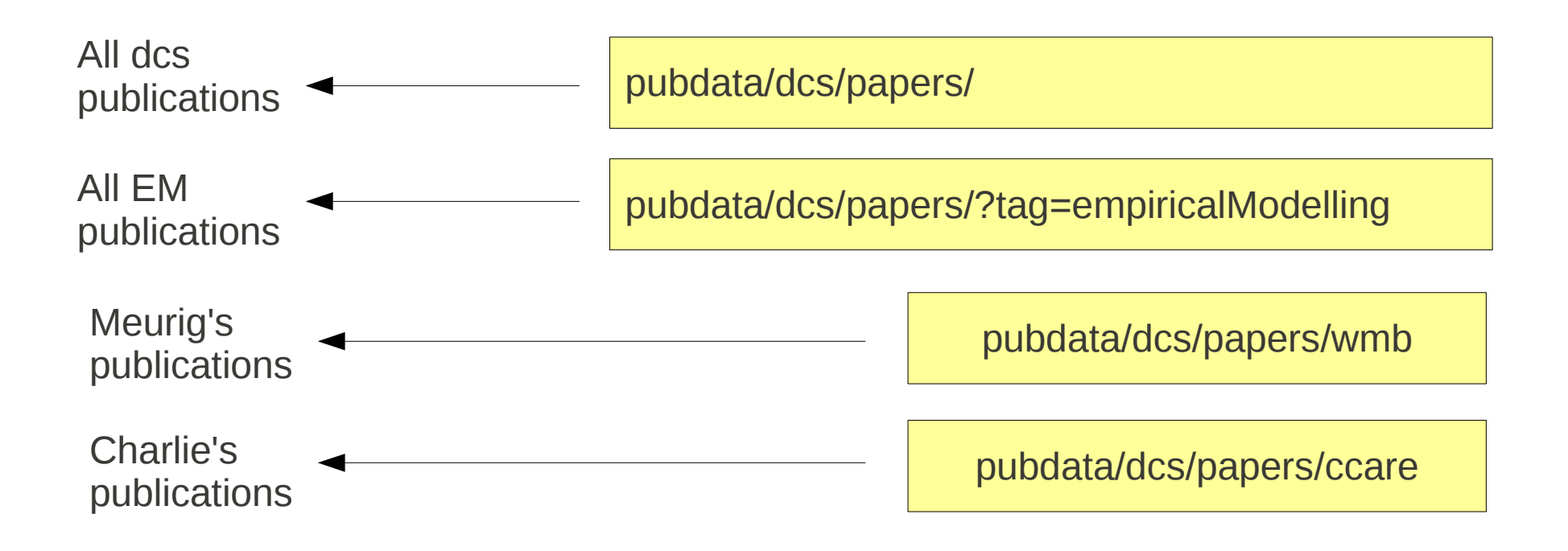

• Use case: I add this lecture... what's changed?

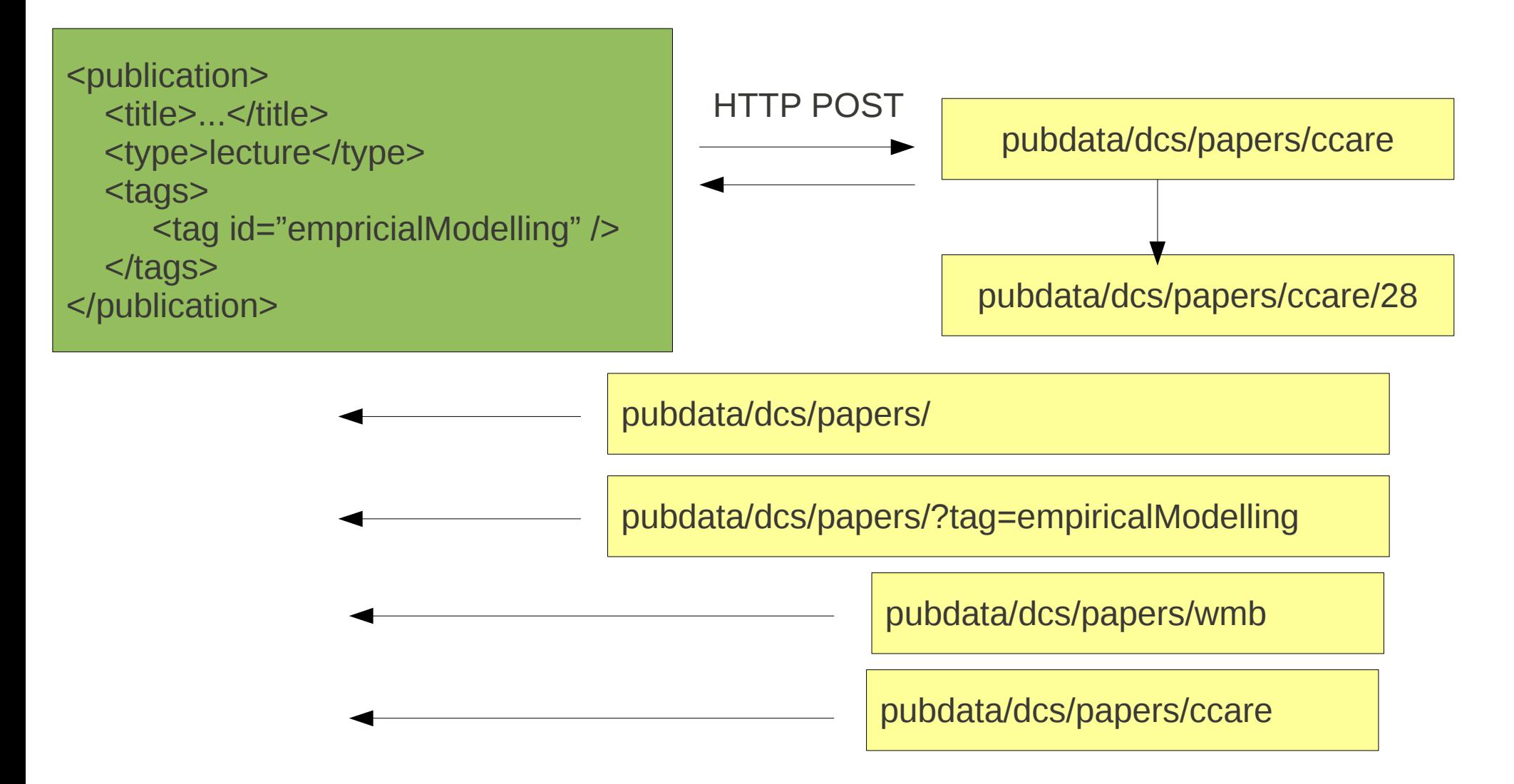

• Use case: I add this lecture... what's changed?

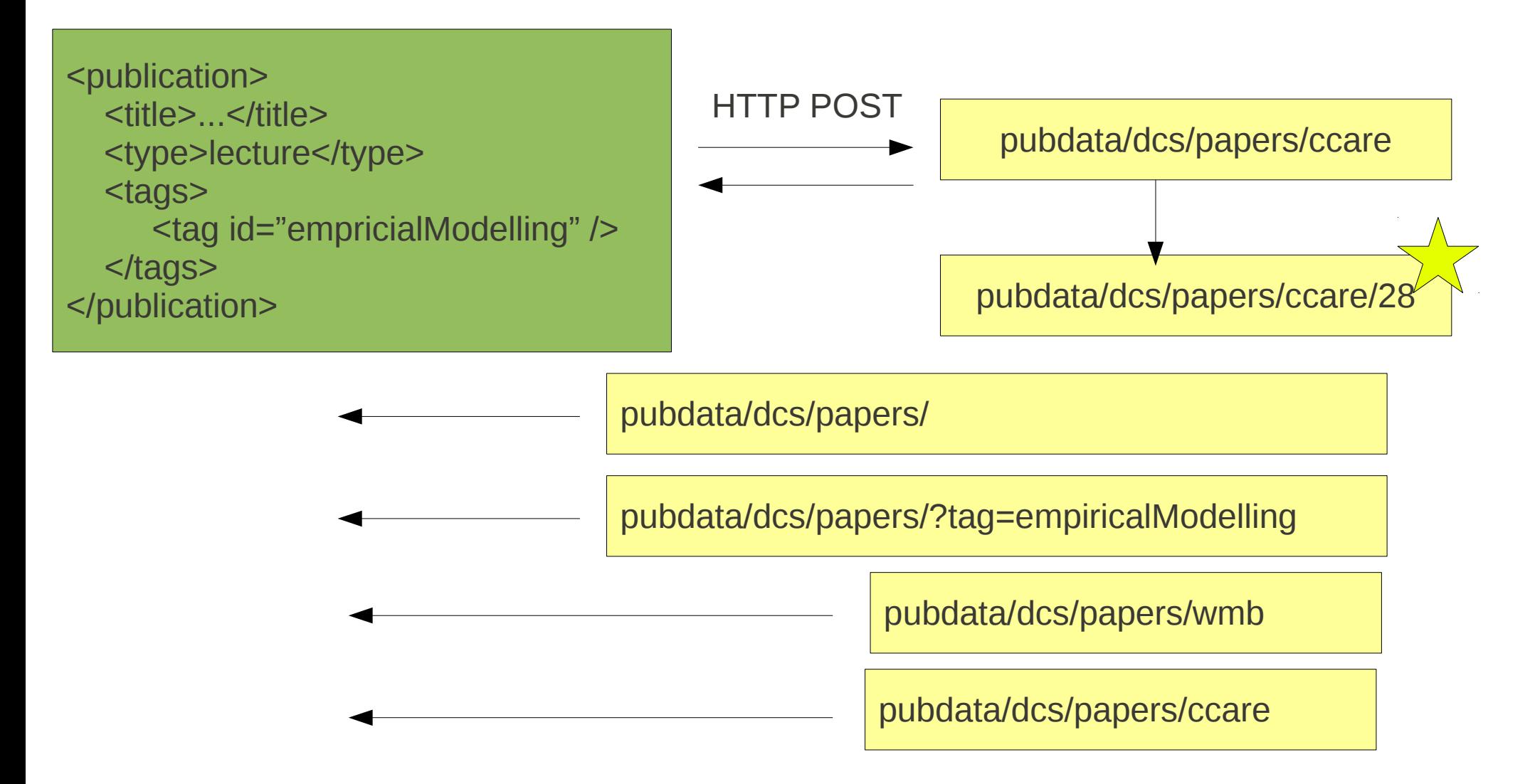

• Use case: I add this lecture... what's changed?

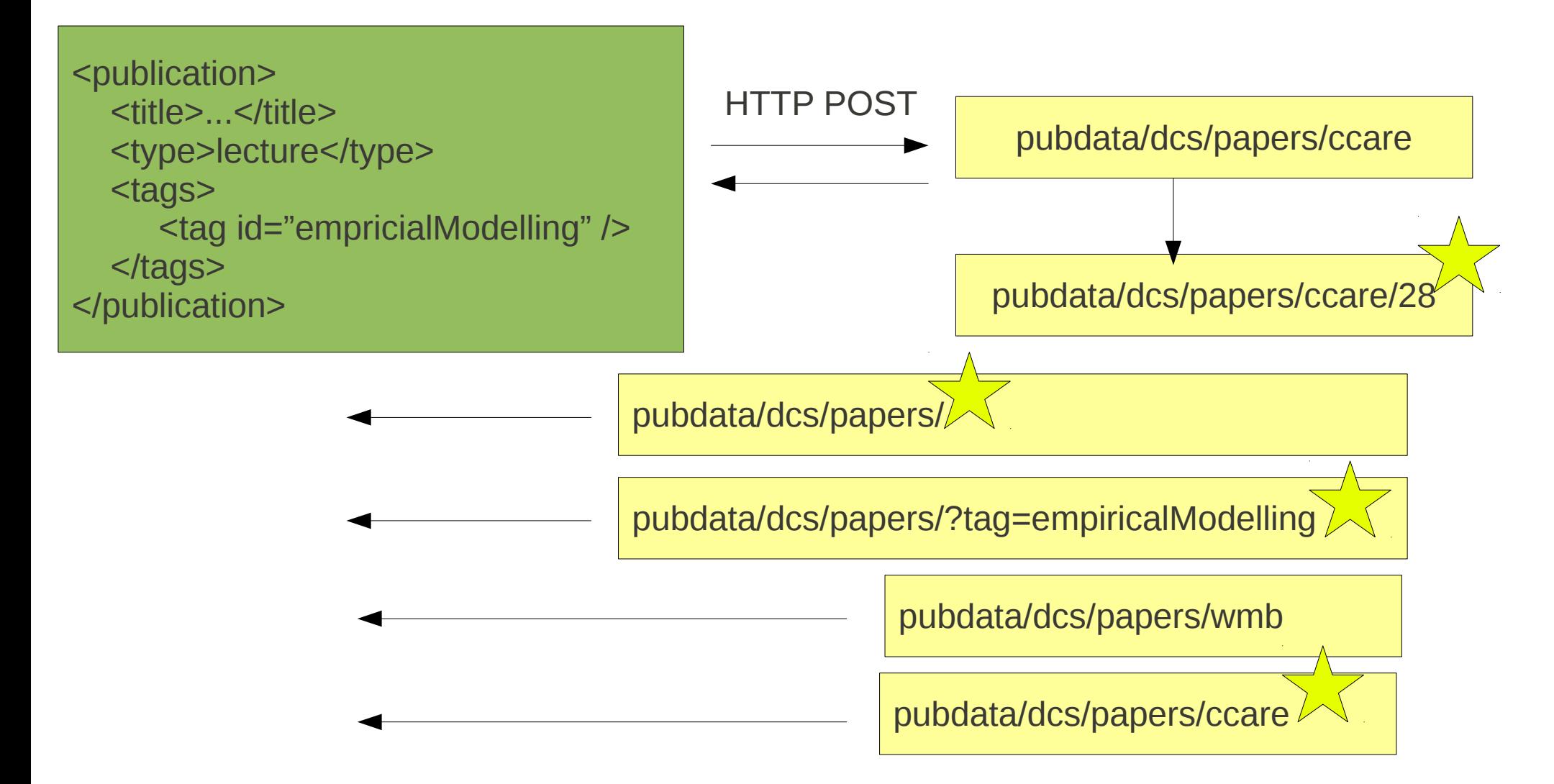

- The nice thing about REST is that I can use standard cache technology
- But what about cache expiry?

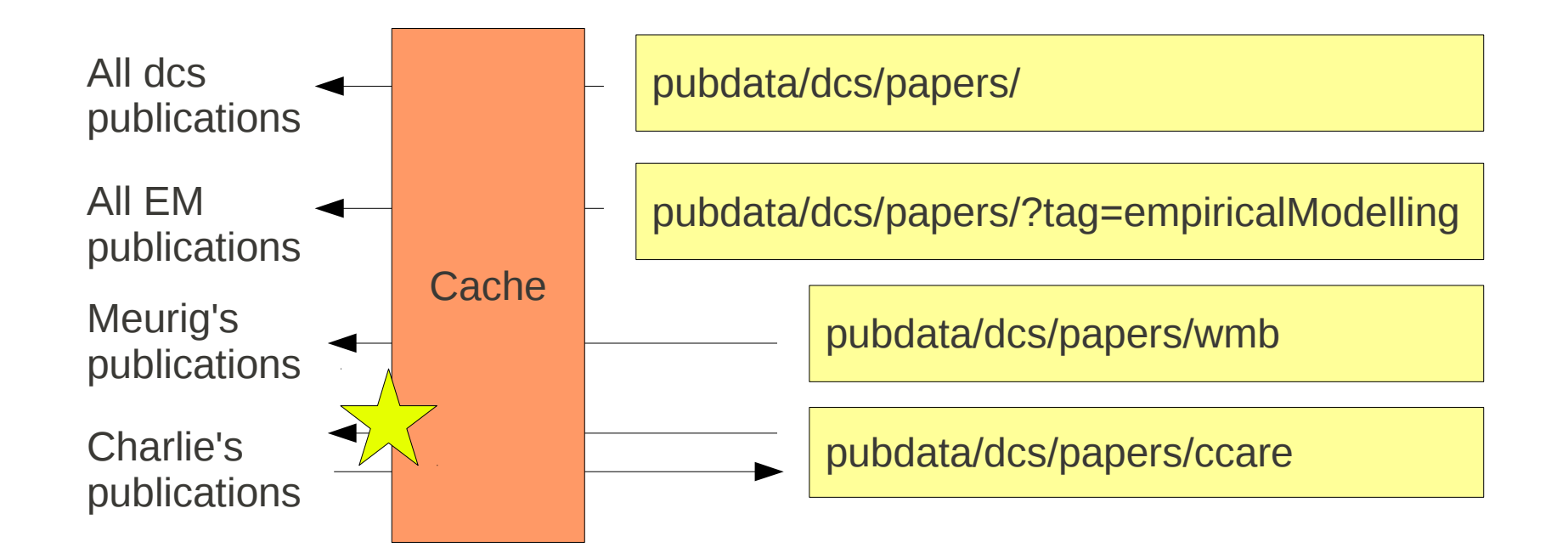

#### HTTP Etags – Entity tags

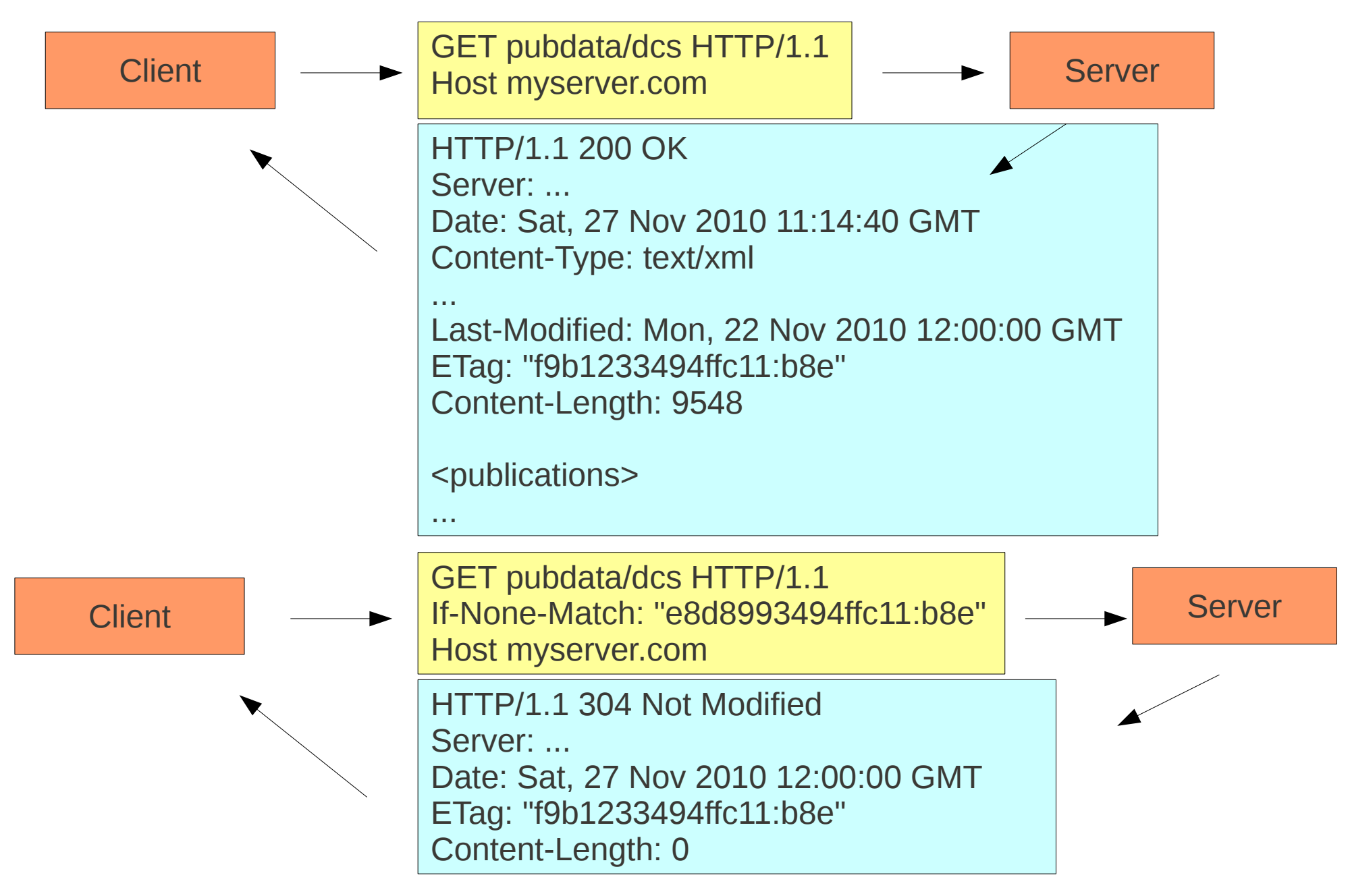

# HTTP ETags

- ETags provide a nice way of interrogating the application for value expiry
- So now we're back to an intra-app problem
- Which we can solve with
	- Events
	- **Observers**
	- Custom controllers
	- Or possibly dependency
	- Or one of our other observer types...

### This Lecture – outline

- Introduction
- Section 1: Scene setting
- Section 2: Maintaining state within the application
- Section 3: Maintaining state between applications
- **Section 4: Blue sky**
- Conclusions

# EM in the cloud

- We have webeden, but this is really a web-enabled exposure of tkeden.
- Scalable? Depends what you mean.
- What about a web server with built in dependency?
- Web Service with Multiple dependency 'worlds' or instances.
- Modellers/Programmers submit definitions to a 'world' to change state
- Http subscribers can observe the state

#### EM over HTTP

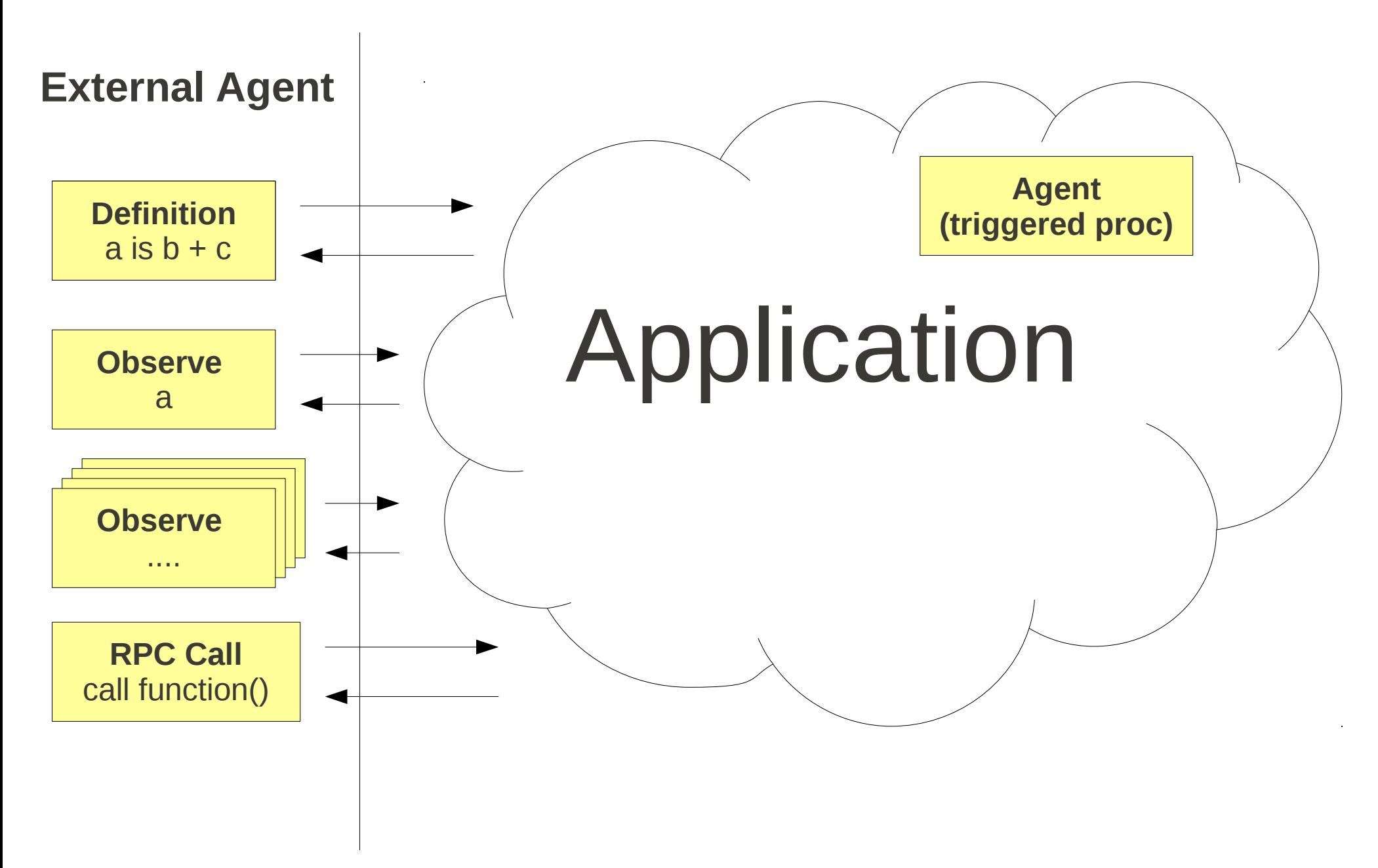

### What's out there already?

- What's the relationship with other technologies out there?
- Hadoop Distributed document DB with map reduce.
- CouchDB provides JavaScript views
	- Incremental map-reduce is a scalable way of maintaining dependencies
	- although no lock down of state (which, for CouchDB, is a good thing)
- MongolDB more like traditional DB
	- Also uses JavaScript in map-reduce
- Persevere-framework
	- Server side JavaScript store
	- Can call functions via RPC

# High level Implementation

- Are we really talking about dependency enabled caches?
	- V. Fast (and transactional) marking of out of date state
	- Parallel recalculation of state using thread pool
	- No self management of expiry
	- Re-use etags mechanism...
- Definitions should be defined using common language... e.g. EDEN or JavaScript with extensions
- Don't forget triggered procs **agency**

#### eden-ws

- Not sure about name :-)
- Beginnings of a reference implementation
- Restful web service fronting a definitive machine
- Implemented in Java
- Definitive scripts based on JavaScript (Rhino)
- Work in progress
	- Not completed decided about integrations
	- Not completed decided about client side stuff

# cURL – a very quick primer

- Standard command line utility to automate web requests
- Easily interact with http endpoint

```
Http GET
 curl http://..../resource 
Http PUT
 curl -X PUT http://..../resource 
Http PUT or POST with data
 curl -X PUT http://..../resource -d 'request body'
 curl -X POST http://..../resource -d 'request body'
```
#### eden-ws – beginnings of a reference implementation

ccare@care8:~\$ ccare@care8:~\$ # create a new dependency world ccare@care8:~\$ curl -X PUT http://localhost:8080/services/spaces/myspace -d "" ccare@care8: $\sim$ \$ # Define: a is b + c ccare@care8:~\$ curl -X PUT http://localhost:8080/services/spaces/myspace/a -d "#b + #c" ccare@care8:~\$ # Read observable a ccare@care8:~\$ curl http://localhost:8080/services/spaces/myspace/a -w "\n" **NaN** ccare@care8:~\$ # define b and c ccare@care8:~\$ curl -X PUT http://localhost:8080/services/spaces/myspace/b -d "1" ccare@care8:~\$ curl -X PUT http://localhost:8080/services/spaces/myspace/c -d "2" ccare@care8:~\$ # Read observable a ccare@care8:~\$ curl http://localhost:8080/services/spaces/myspace/a Lw "\n" given as part of the module  $3.0$ vlodelling" at University ccare@care8:~\$ # update b ccare@care8:~\$ curl -X PUT http://localhost:8080/services/spaces/myspace/b -d "'a string '" ccare@care8:~\$ # Read observable a ccare@care8:~\$ curl http://localhost:8080/services/spaces/myspace/a -w "\n" a string 2 SSH HTTP Git Read-Only cit@cithub.com:ccare/EM-lecture-snippets.cit ccare@care8:~\$ # terminate my app ccare@care8:~\$ curl -X DELETE http://localhost:8080/services/spaces/myspace -d "" Terminal 1 Terminal 0

#### eden-ws – beginnings of a reference implementation Instance name

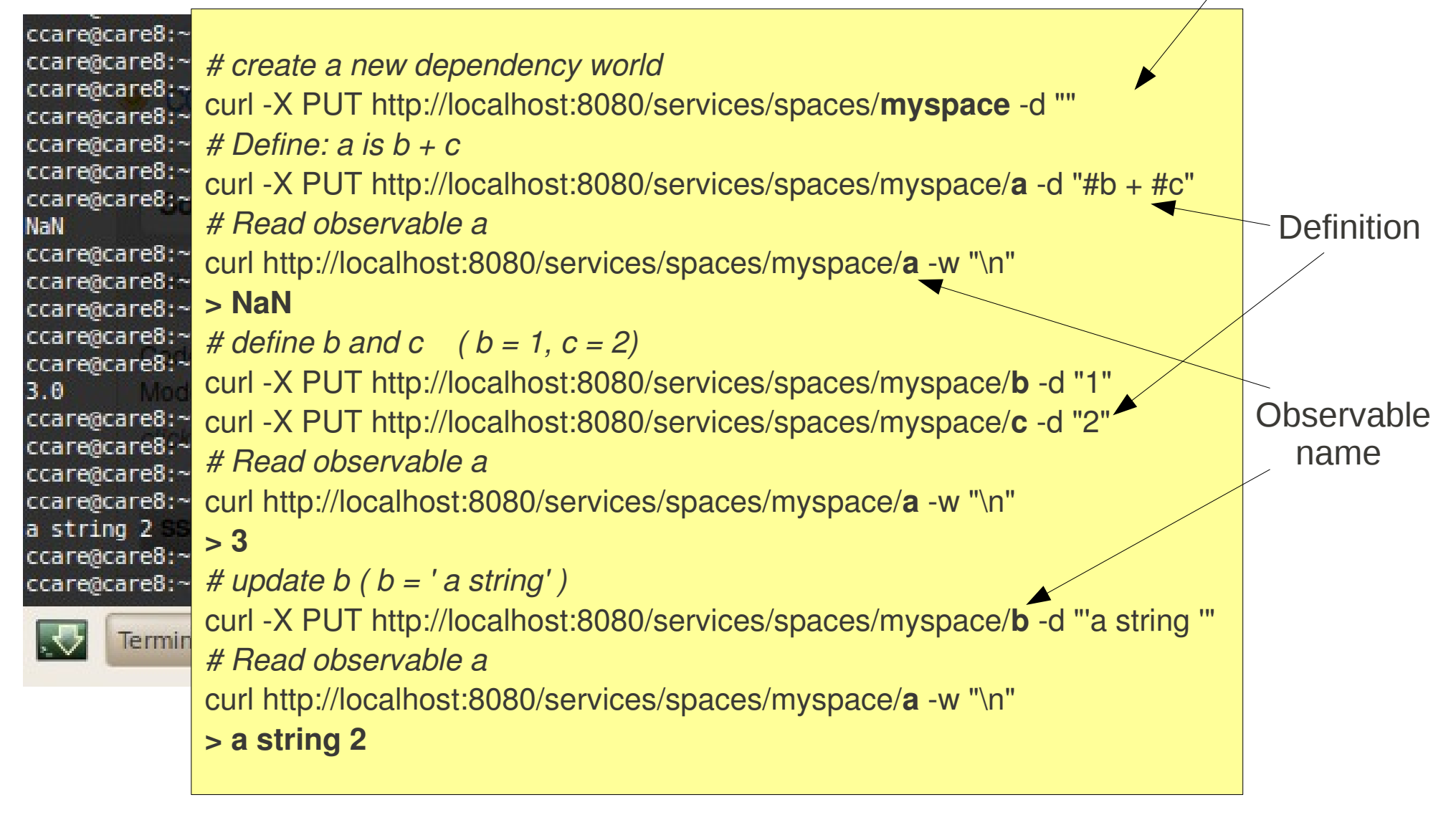

# What about function invocation?

• PUT to define a function

• curl -X PUT http.../services/myspace/f -d="function() { return 'hello world' }"

• GET returns function representation

curl http.../services/myspace/f

> Function<function() { return 'hello world' }>

• POST invokes the function

curl -X POST http.../services/myspace/f > hello world

### Eden-ws architecture

- Definitive principles on the server
- Can use these to provide the intra-app state management in front of traditional storage
- Other eden-ws apps can integrate via HTTP as agents using LSD style semantics
- Other applications can integrate over standard HTTP
	- Either routine polling of Etags via HTTP
	- Or via message-driven middleware driven by HTTP exposure
	- Or another eden-ws app could implement a triggered proc to enqueue a message

# Will it scale?

- Simple to provide dependency/agency in single thread
- Can imagine **k** threaded operation
	- Single definition thread with worker pool?

- But what about **n** threaded operation?
- What about enterprise grade
- What about 25,000 redefinitions a minute?

#### EM over HTTP – redefinition

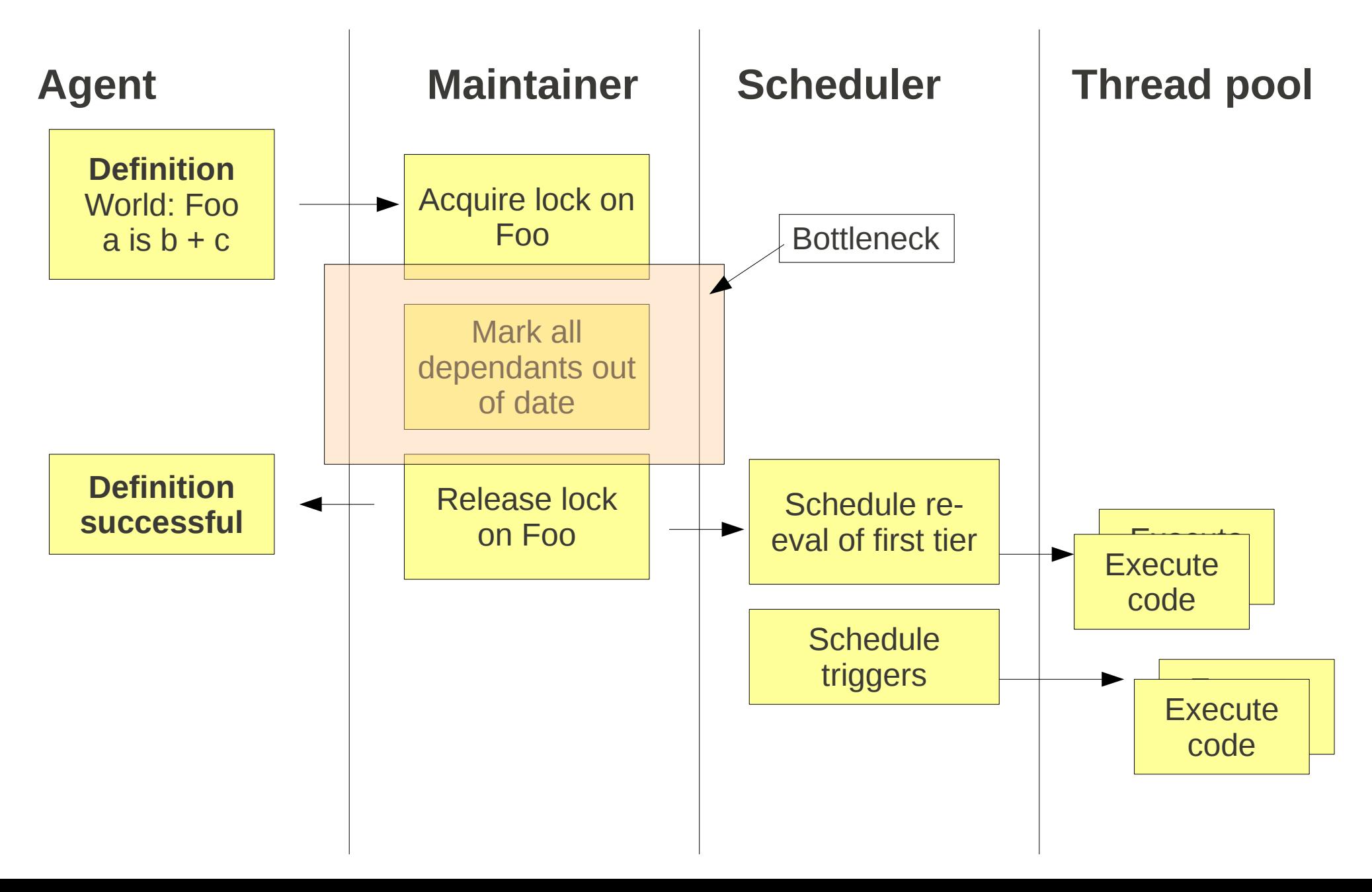

#### EM over HTTP – observation

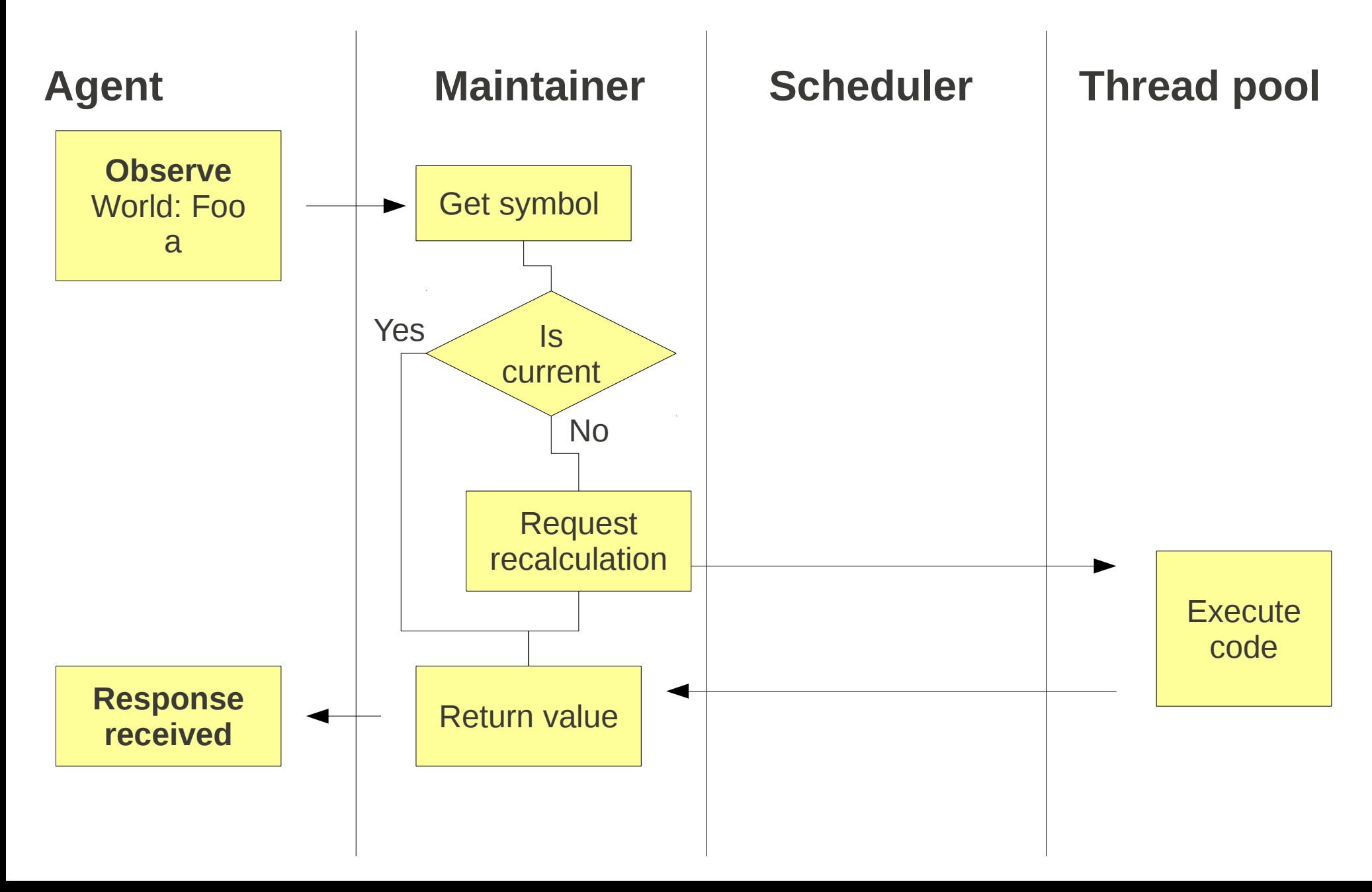

#### Observe whether up to date? (HEAD)

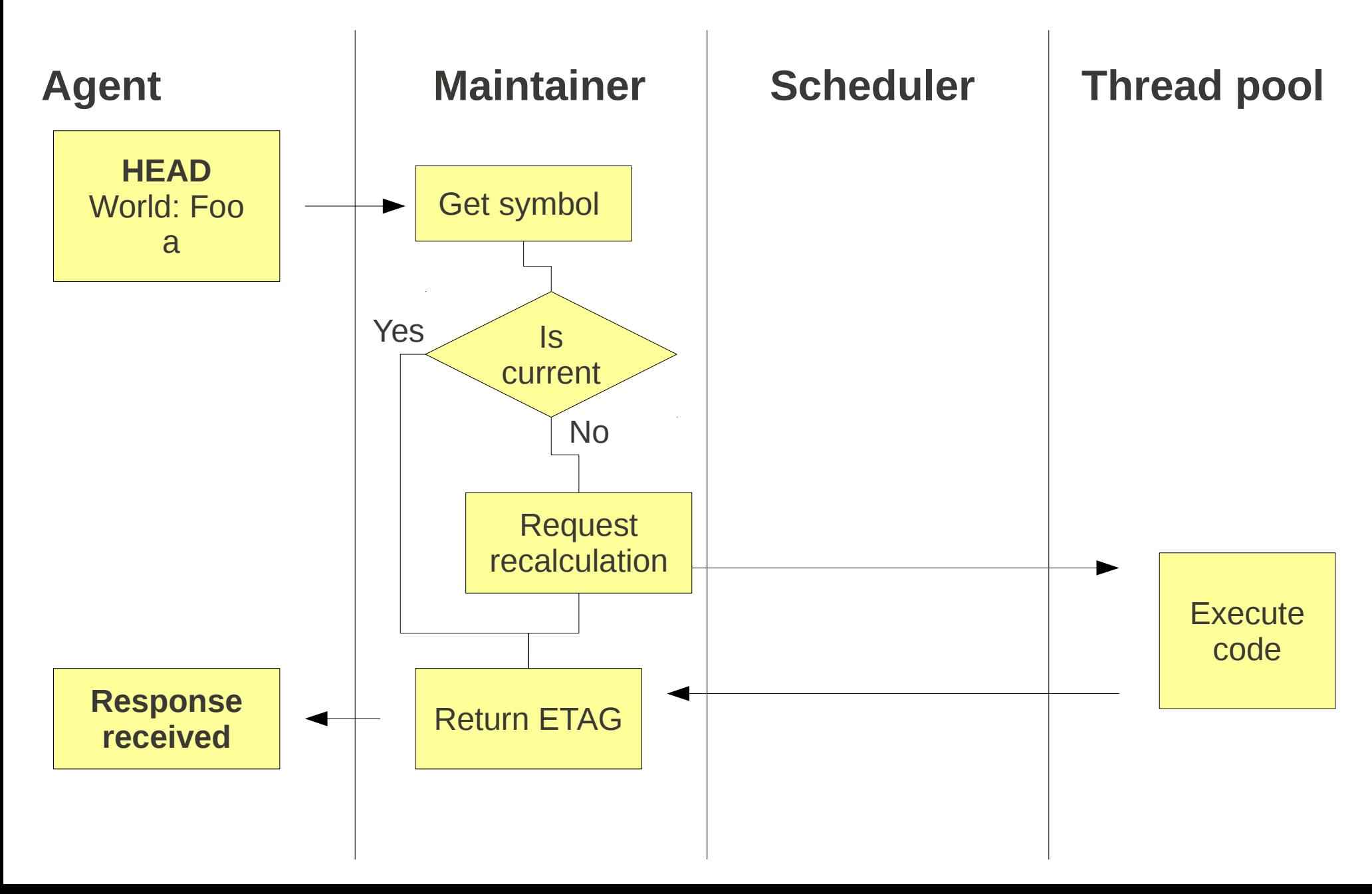

#### EM over HTTP – Fast HEAD

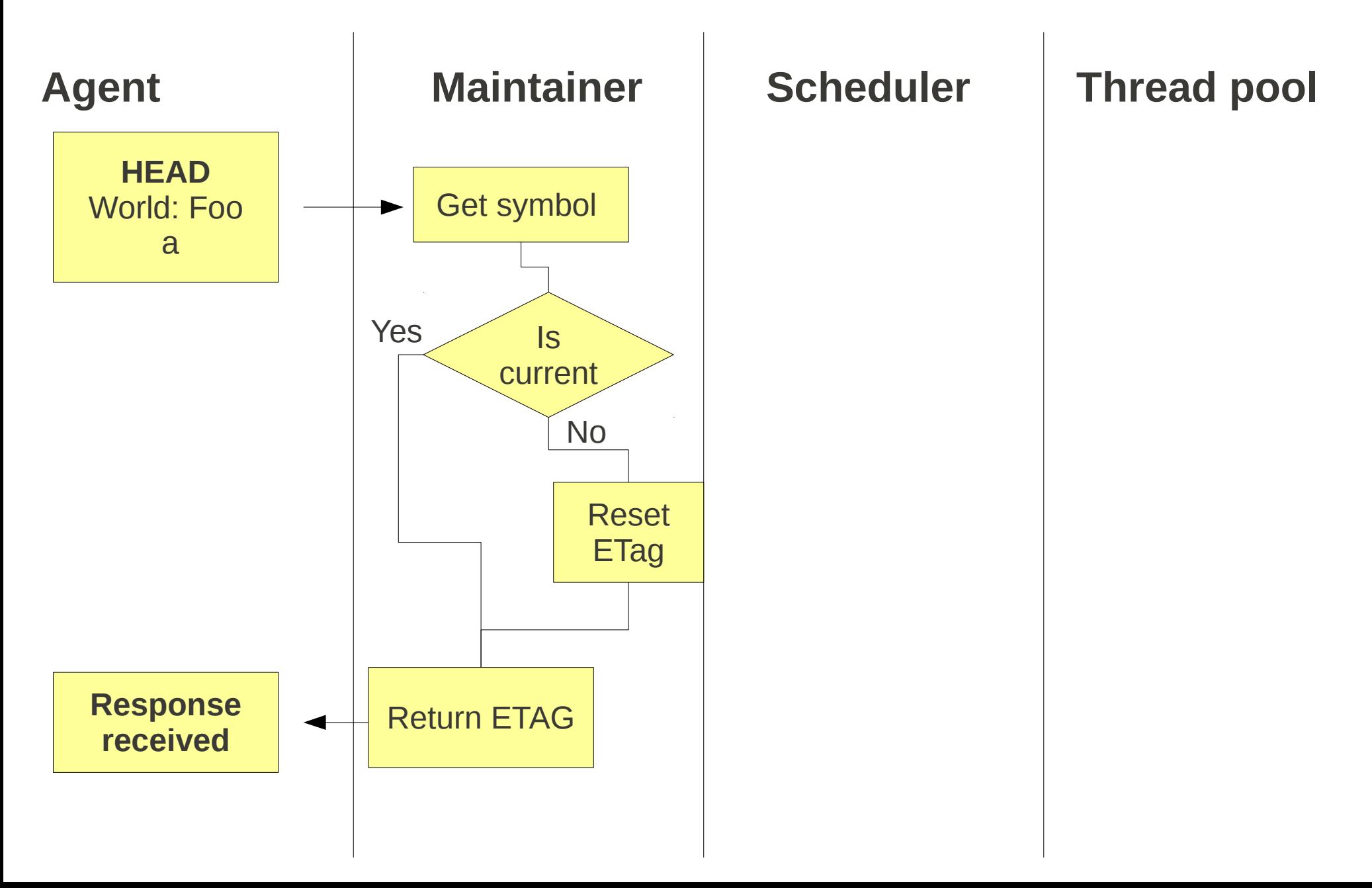

#### Scalable architecture?

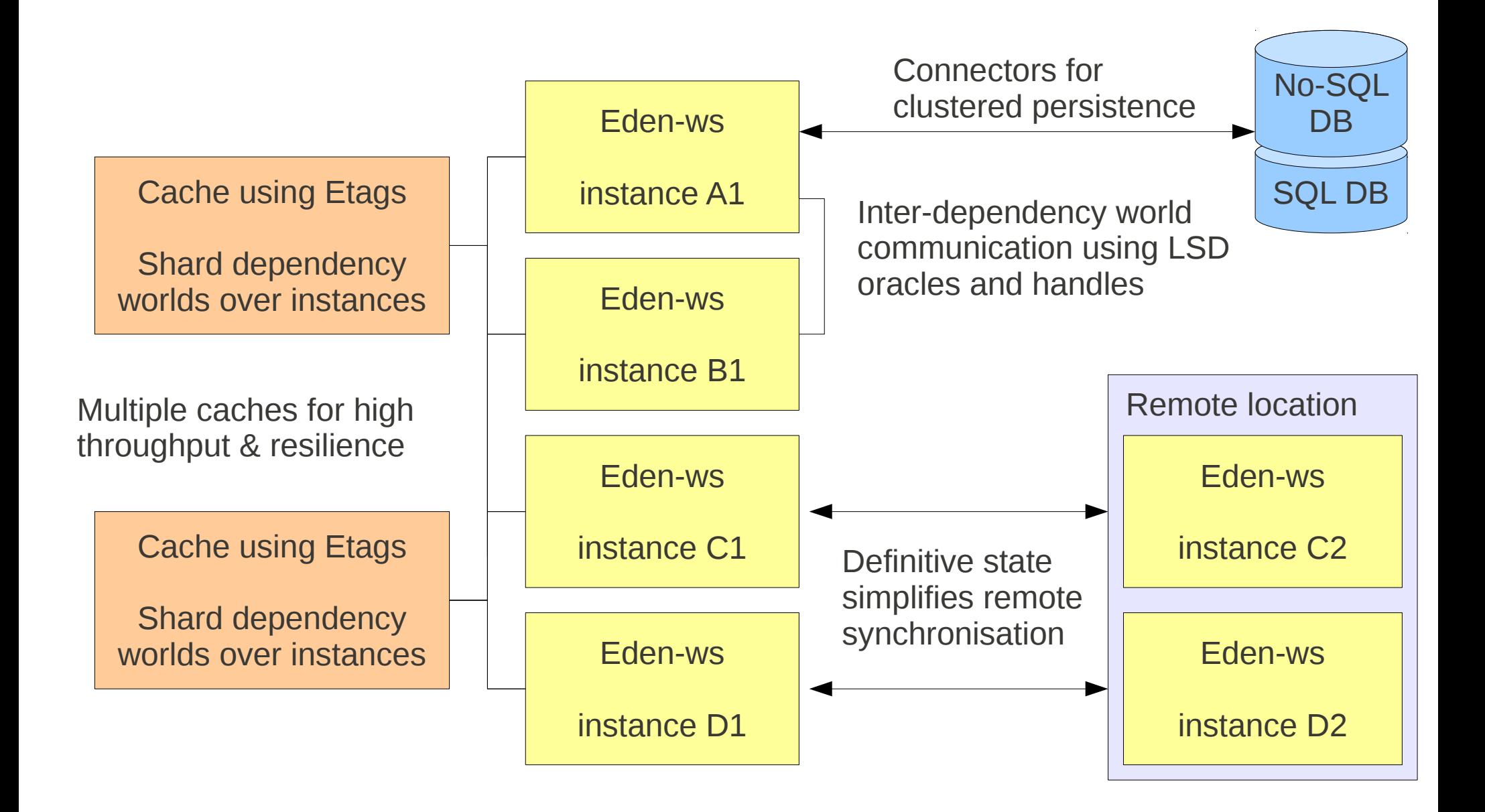

- Simple two-state model
	- Synchronise on redefinition
	- Fast for reads
	- Slow for writes
	- *But can we do better?*

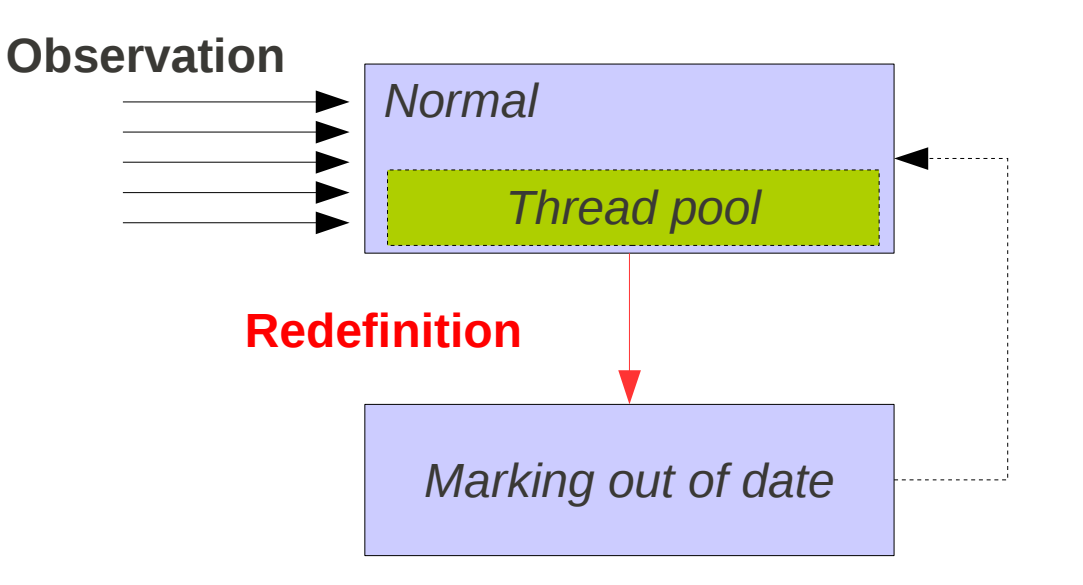

- Multiple redefinitions at once?
	- Synchronise on redefinition
	- Fast for reads
	- Slow for writes
	- *But can we do better?*

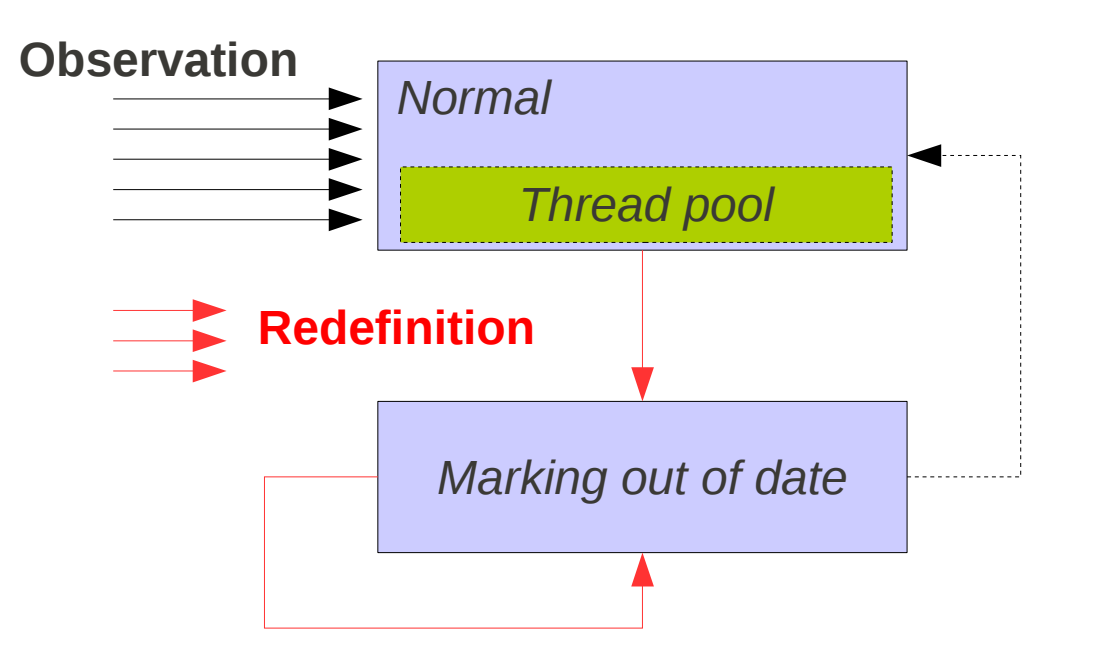

- Observe during redefinition?
	- Values can be observed at any time

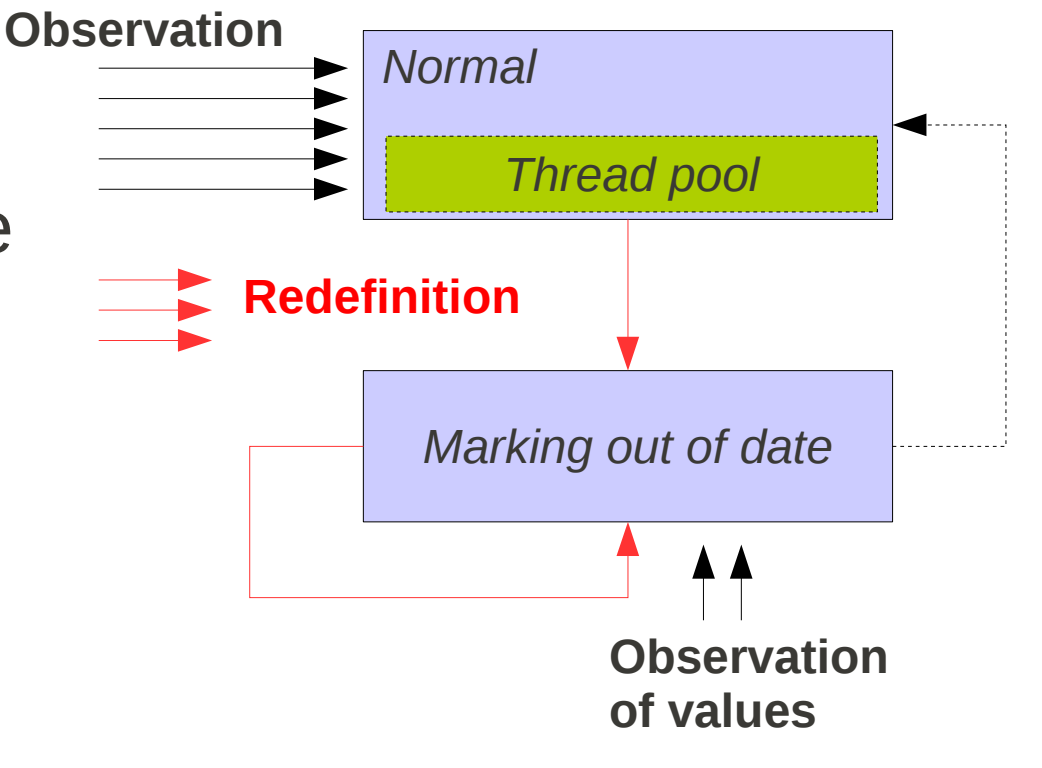

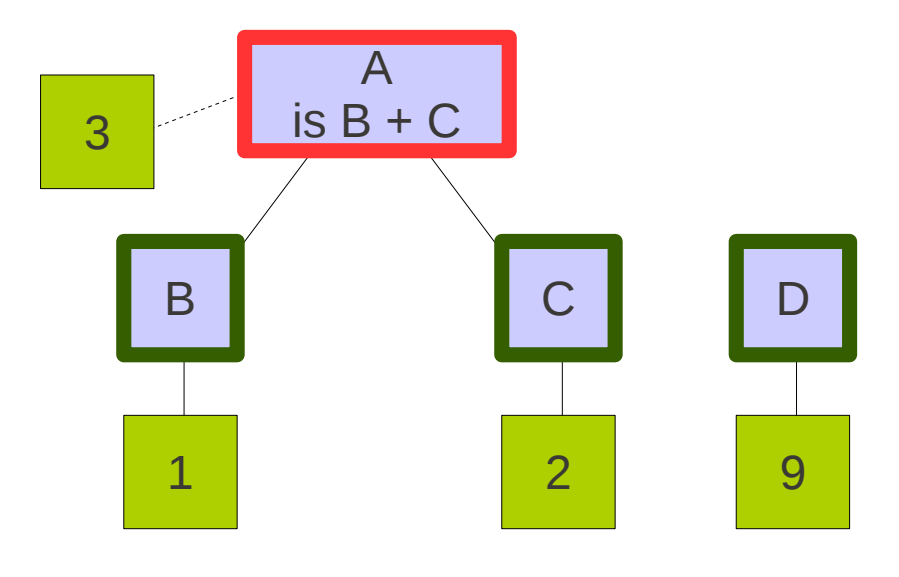

- Does redefinition require state change
	- *if it's already out of date... then it's possible to redefine.*

F  $is A + E$ 

D

E  $is D + 1$ 

9

?

A  $is B + C$ 

B C

1 2

3

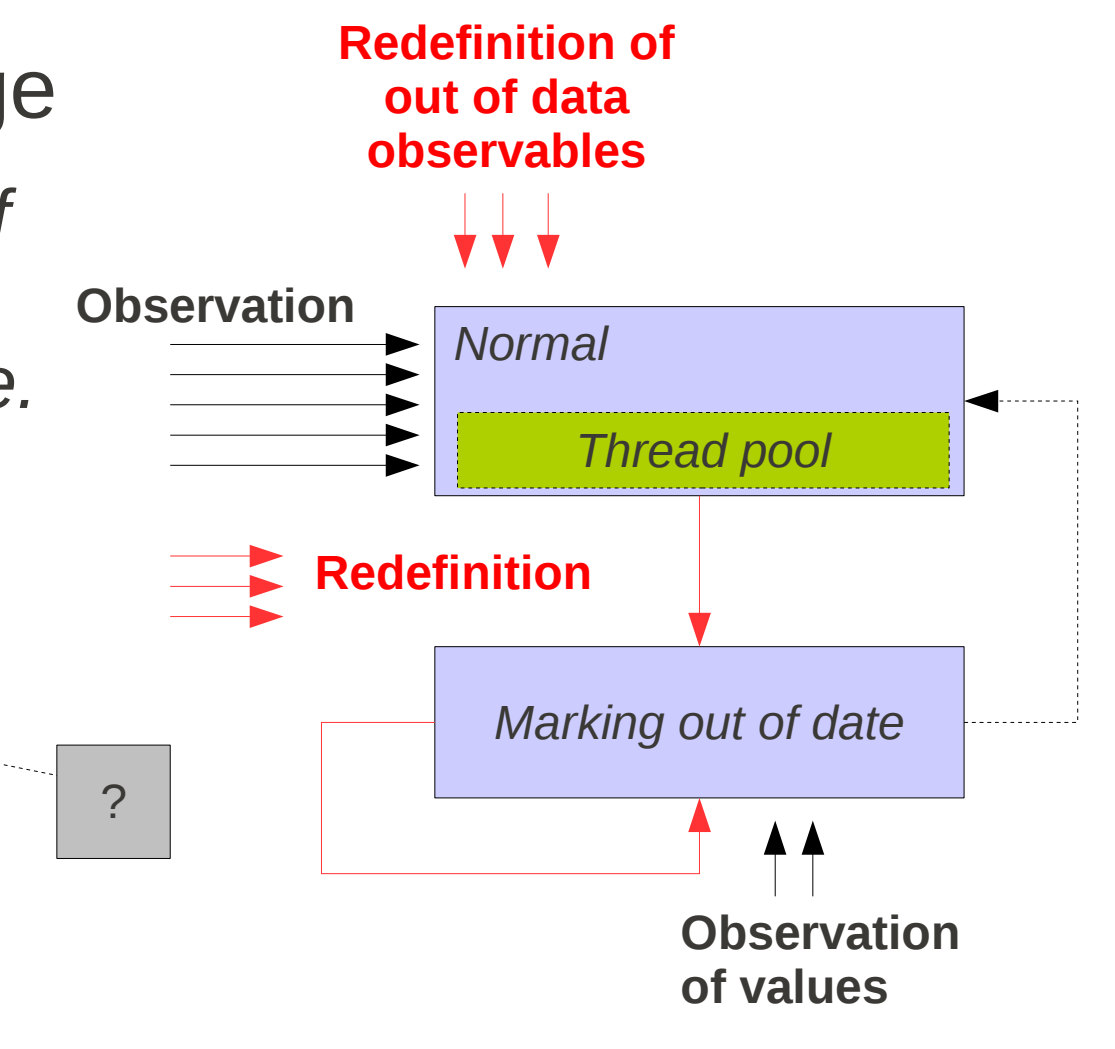

- Repeated reads
- Repeated writes
- Lazy calculation
- Definition-driven caching
- Pre-emptive calculation?
	- Generational?
- Speculative calculation

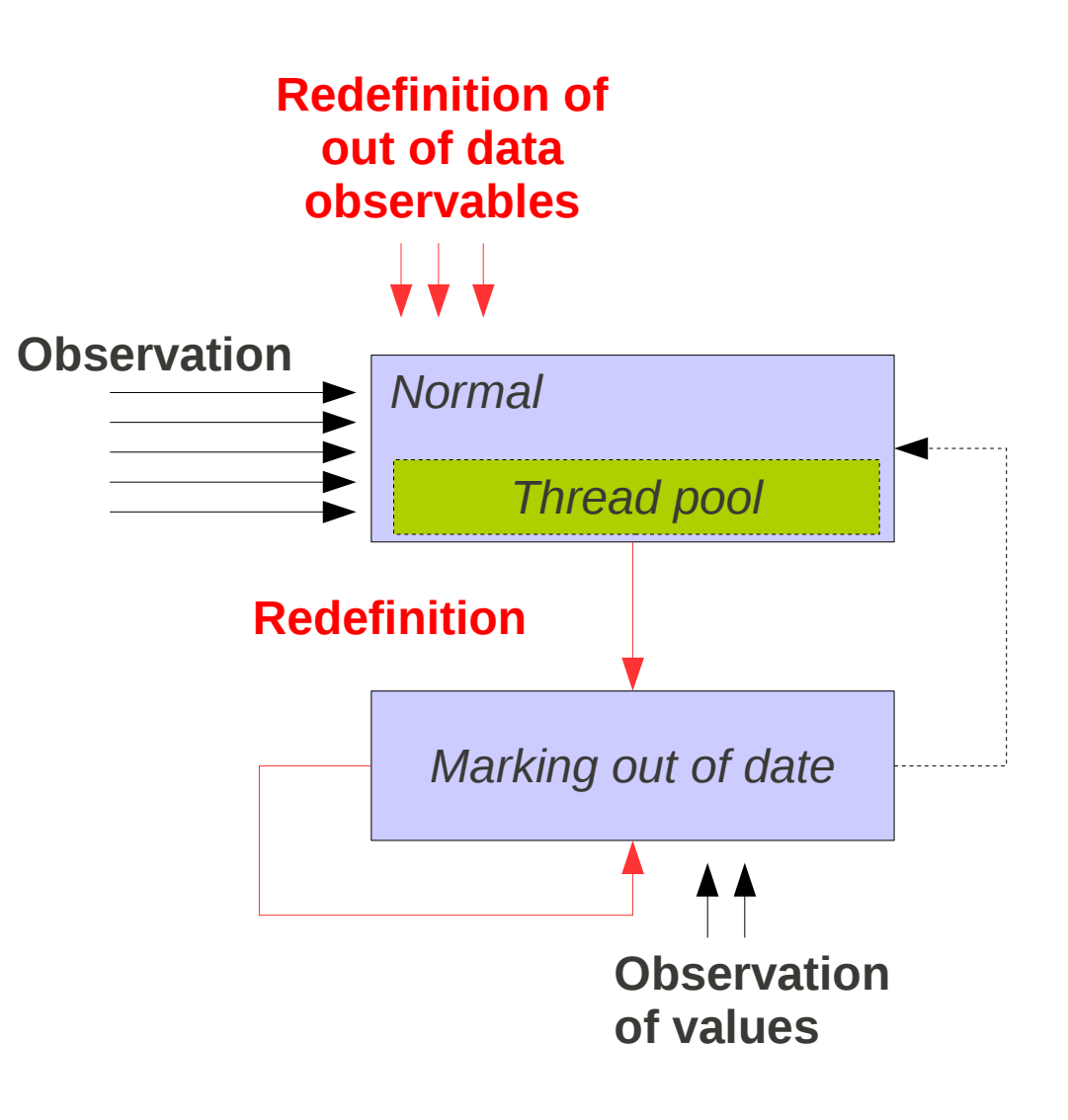

### This Lecture – outline

- Introduction
- Section 1: Scene setting
- Section 2: Maintaining state within the application
- Section 3: Maintaining state between applications
- Section 4: Blue sky
- **Conclusions**

# Conclusions

- Within the Application
	- We can be pragmatic, follow patterns, and when coding UIs, use features like data-binding in an EM way
	- Data-binding is nice, but need to understand it's not dependency can create Event overload
- Between applications
	- Dependency and agency provide an interesting caching technology
	- Performance benefit of not constantly walking hierarchical data.
	- Key thing is that the engine can do intelligent expiry
- Some things will always be done with traditional integrations
- But an Rest exposure over http opens a lot of doors
	- Caching, mash-ups, cheap integrations

## And final thoughts...

- Events are difficult to debug
- Dependency is easy to debug
- IllegalStateException should not happen
- Observing state over http makes a lot of sense

### Links to code

- Code snippets from this lecture
	- <https://github.com/ccare/EM-lecture-snippets>
- To grab eden-ws code
	- <https://github.com/ccare/eden-ws>